Tartu Ülikool

Loodus- ja täppisteaduste valdkond

Tehnoloogiainstituut

Kaarel Kõomägi

**Peltier' elemendi juhtimine alalisvoolumootori draiveriga**

Bakalaureusetöö (12 EAP)

Arvutitehnika eriala

Juhendaja:

teadur Andrus Punning

# <span id="page-1-0"></span>**Resümee/Abstract**

#### **Peltier' elemendi juhtimine alalisvoolumootori draiveriga**

Käesolevas töös uurime kahte probleemi:

1. Kas ja kui võimast Peltier' elementi saab juhtida ST alalisvoolumootori draiveritega. Kahtlust äratab asjaolu, et need mikroskeemid on väga väikeses korpuses – SO-16 ja PowerSSO-36. Näitame, et saab juhtida vastavalt kuni 60W ja kuni 200W Peltier' elemente.

2. Kas on võimalik korraldada soojusülekanne tasapinnalise Peltier' elemendi ja silindrikujulise objekti vahel kasutades äärmiselt õhukest ülihea soojusjuhtivusega materjali. Katsed näitavad, et hoolimata soojusjuhtivusest on reaalne soojusülekanne ikkagi nigel.

**CERCS:** T170, elektroonika

**Märksõnad:** Peltier' element, H-sild, RTD, PGS grafiitleht

#### **Peltier device control with a direct current motor driver**

In this paper, we investigate two problems:

1. Whether and how powerful a Peltier device could be controlled using an ST direct current motor driver. The fact that both microcircuits are in very small packages – SO-16 and PowerSSO 36, makes it seem suspicious. We show that it is possible to drive up to 60 W and 200 W Peltier devices, respectively.

2. Is it possible to arrange a heat transfer between a planar Peltier device and a cylindrical object using an extremely thin material with excellent thermal conductivity? Tests show that, despite the thermal conductivity, real heat transfer is still poor.

**CERCS:** T170, electronics

**Märksõnad:** Peltier device, H-bridge, RTD, PGS graphite sheet

# <span id="page-2-0"></span>**Sisukord**

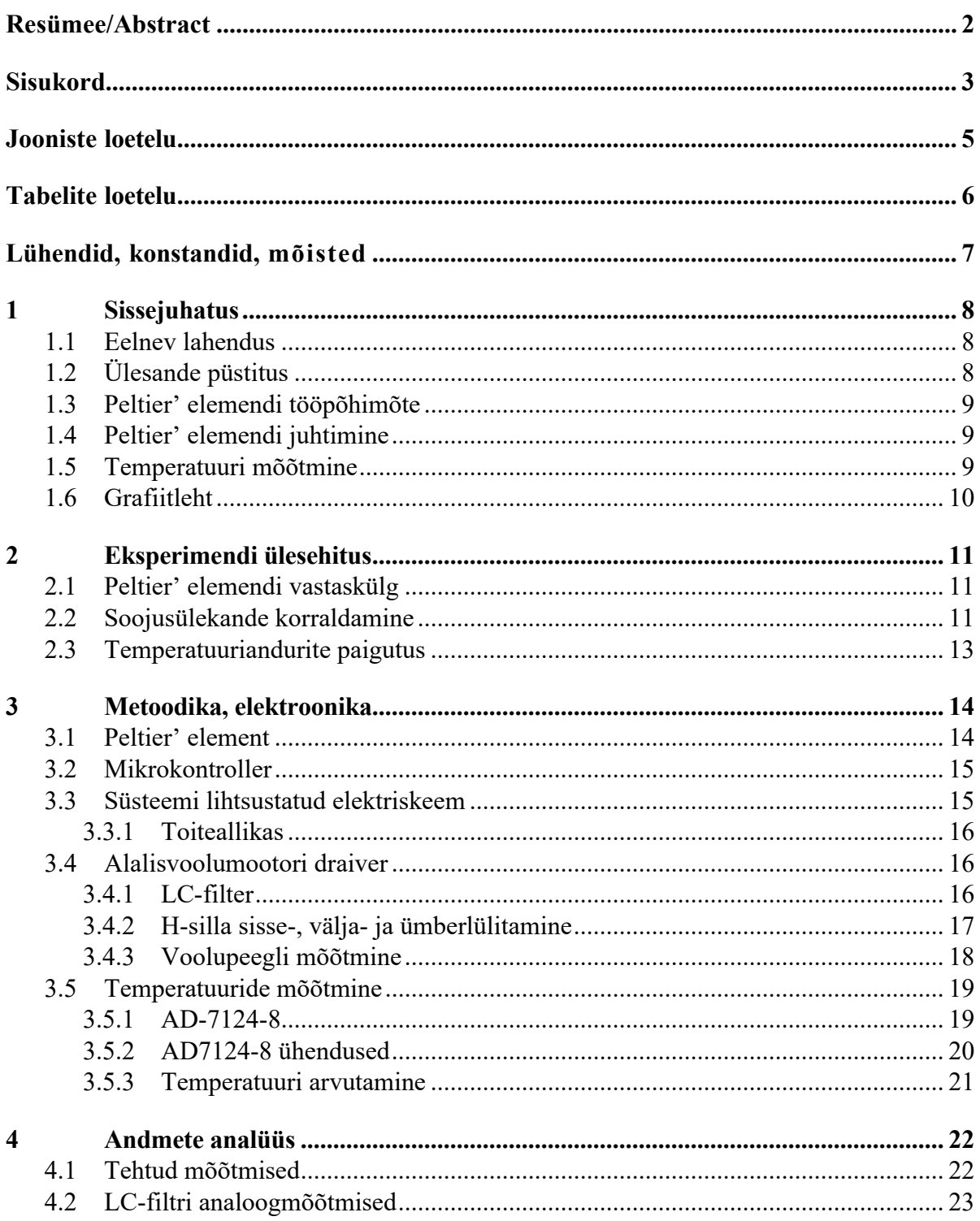

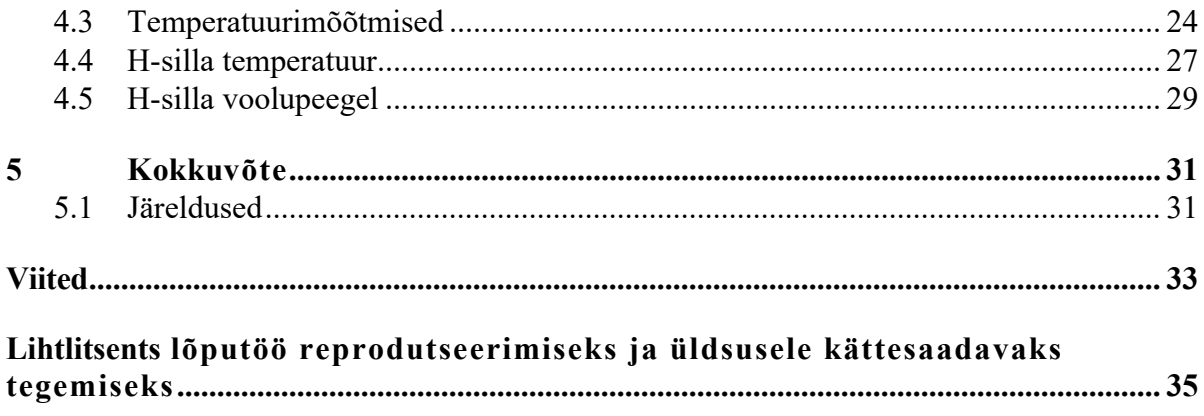

# <span id="page-4-0"></span>Jooniste loetelu

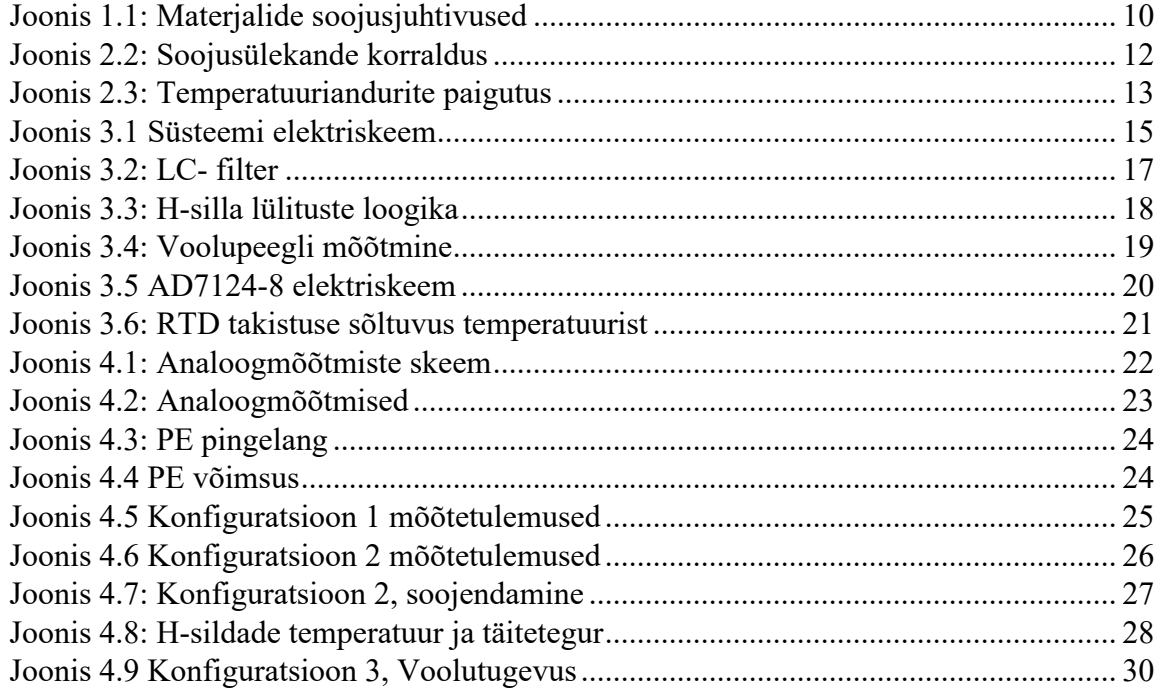

# <span id="page-5-0"></span>**Tabelite loetelu**

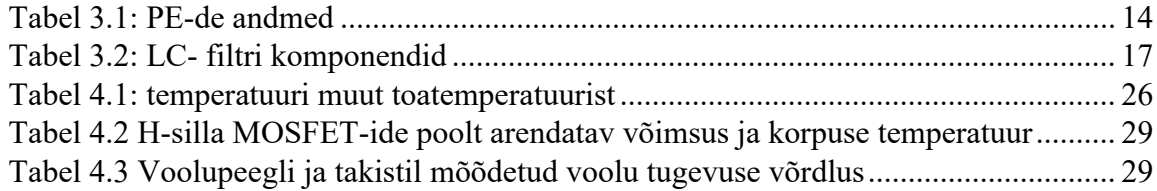

## <span id="page-6-0"></span>**Lühendid, konstandid, mõisted**

**PWM** - pulsilaiusmodulatsioon

**PE** - Peltier' element

**MOSFET** - isoleeritud paisuga väljatransistor

**RTD** – *resistance temperature detector*, takistusepõhine temperatuuriandur

**ADC** - analoog-digitaalmuundur, seadeldis mõõtmaks analoog signaale

**USART** – *universal synchronous asynchronous reciever-transmitter*, asünkroonse ja sünkroonse jadasuhtluse standard

**SPI**- *Serial Peripheral Interface*, ühe ülema ja mitme alluvaga sünkroonne jadasiini standard

# <span id="page-7-0"></span>**1 Sissejuhatus**

Taimede gaasivahetuse mõõtmine pakub võimaluse hinnata taime tervist, kasvu ning reaktsiooni väliskeskkonna muutustele. Taimedele tähtsaid omadusi nagu fotosüntees, hingamissagedus ja aurumiskiirus, saab määratleda läbi süsinikdioksiidi (CO2) ja veeauru (H2O) gaasivahetuse mõõtmise. Lisaks saab osooni (O3) mõõtmise kaudu hinnata keskkonna kahjulikku mõju taimedele. Seetõttu on need mõõtmised tähtsad uurijatele, ökoloogidele, taimekasvatajatele ning seepärast on Tartu Ülikooli tehnoloogiainstituudis loodud süsteem, tegemaks selliseid mõõtmisi.

### <span id="page-7-1"></span>**1.1 Eelnev lahendus**

Taime hoidmiseks on sobiva suurusega kamber ning selle sisese õhu temperatuuri tuleb hoida konstantsena vahemikus 15–30 °C mõõtmisaja (1–10 tunni) jooksul sõltumata toatemperatuurist, mis võib olla umbes samas vahemikus. Kambrid on temperatuuri hoidmiseks topeltseina ja veesärgiga, millest voolab läbi termostaadist tulev konstantse temperatuuriga vesi. Kambrisse lastakse gaase, mille CO2, H2O ja O3 kontsentratsioonid on ette määratud. Osooni kasutamisel peab kamber olema materjalist, mis ei oksüdeeru O3 mõjul, reaalselt kasutatavad materjalid on teflon, klaas, ja roostevaba teras. Kambrid on valmistatud seega roostevabast terasest, nende valmistamine hõlmab endast täppistreimist, freesimist ja keevitamist, mistõttu on kambri valmistamine kallis.

Gaasivahetust mõõdetakse kahe gaasianalüsaatoriga, üks O3 mõõtmiseks ning teine mõõtmaks CO2 ja H2O. Nende abil mõõdetakse kambrisse siseneva gaasi sisaldust ning kambrist väljuva gaasi sisaldust. Kuna mõõteriistad on kallid, siis mõõtmaks mitmeid kambreid ning nii sisenevat kui ka väljuvat gaasi, lülitatakse gaasianalüsaatoreid elektriliste klappide abil kambrite sisenevate ja väljuvate torude vahel.

See lahendus on kallis ning mitte skaleeruv: teistsuguse suurusega taime jaoks tuleb teha täielikult uus mõõteaparatuur või vähemalt täielikult uus kamber.

### <span id="page-7-2"></span>**1.2 Ülesande püstitus**

Töö eesmärgiks on uurida alalisvoolumootori kontrolleri sobivust Peltier' elemendi juhtimisel. Lisaks uurida, kas ja kui efektiivset soojusülekannet õnnestub korraldada kambrile hea soojusjuhi (PGS grafiitlehtede) abil Peltier' elemendilt (edaspidi ka PE). Sellisel juhul saaks kambrina hakata kasutama lihtsalt roostevabast terasest toru.

## <span id="page-8-0"></span>**1.3 Peltier' elemendi tööpõhimõte**

Peltier' element on pooljuhtseade, mis kasutab ära Peltier' efekti, muutmaks temperatuure enda kahel küljel. Peltier' efekt seisneb selles, et kui vool liigub läbi termopaari, siis ühel termopaari sõlmel eraldub soojus ning teisel sõlmel neeldub soojus [1]. Temperatuuri absoluutne erinevus keskkonna temperatuurist on mõlemal elemendi küljel sama suur. Muutes Peltier' elementi läbiva voolu polaarsust, vahetuvad ka küljed: külg, mis enne tootis sooja, hakkab tootma külma.

## <span id="page-8-1"></span>**1.4 Peltier' elemendi juhtimine**

Lihtsaim kasutusviis on ühendada PE konstantse vooluallikaga, sel juhul PE soojendab-jahutab nii palju nagu toiteallikas võimaldab. Antud töö kontekstis pole see mõeldav: tahame hoida temperatuuri kindlal väärtusel, selleks vajalik soojushulk sõltub toatemperatuurist. Lisaks pole soovitud temperatuur alati madalam kui toatemperatuur. Loodav süsteem nõuab, et oleks võimalik muuta PE-d läbiva voolu nii suurust kui ka polaarsust.

PE juhtimiseks sobiks näiteks reguleeritav toiteplokk, mille väljundit saame PE ühelt viigult teisele lülitada. Oleks võimalik kasutada ka võimsusvõimendit, see võimaldab nõrga signaaliga tüürida suurt võimsust, helitööstuses rakendatakse seda seadmetel, mille takistused on PE-ga samas suurusjärgus. Loodavas süsteemis kasutatakse Peltier' elemendi juhtimiseks H-silda, see võimaldab toita PE-d konstantse pingeallikaga ning muuta voolu tugevust ning polaarsust, kusjuures kogu süsteemi juhib mikrokontroller.

H-sillad on kasutusel näiteks elektrimootorite kontrollerites ning võimaldavad kontrollida ka koormust läbivat voolutugevust, rakendades PWM-i silla lülititel.

Kaitsmaks PWM-ist tuleneva vahelduvvoolulise müra eest kasutatakse LC-filtrit. Kontrollerit valides tuleb pöörata tähelepanu lülitussagedusele (*switching frequency*): mida kõrgema sagedusega PWM-i on võimalik kasutada, seda väiksemaid mahtuvusi ja juhtivusi on vaja [2]. Kuigi müra ei kahjusta PE-d, enam kui 5% müra vähendab PE kasutegurit [3].

### <span id="page-8-2"></span>**1.5 Temperatuuri mõõtmine**

Hindamaks soojusülekande efektiivsust on vajalik mõõta Peltier' elemendi temperatuuri ning ka kambri temperatuuri. Lahenduses kasutati selleks temperatuuriandureid ehk RTD-sid (*Resistance Temperature Detector*), nende temperatuurimuut on lineaarsem ning täpsem lahenduse mõõtevahemikus (0–135 °C). Süsteemis kasutati NB-PTCO-170 marki Pt1000 [4] RTD-sid. Pt1000: Pt tähistab plaatina, takistus on 1000 Ω, kui temperatuur on 0 °C. Ehkki tüüpilisemad on Pt100-d, võimaldab Pt1000-de kasutamine süsteemi väikse mõttepiirkonna tõttu kõrgemat täpsust: takistuse muut kraadi kohta on 10 korda suurem.

## <span id="page-9-0"></span>**1.6 Grafiitleht**

Korraldamaks soojusülekannet Peltier' elemendilt kambrile, kasutame pürolüütilisel meetodil valmistatud PGS grafiitlehti Panasonic EYG-S121807 [5]. Grafiitlehed on ülimalt hea soojusjuhtivusega ning on loodud vahendamaks soojust elektroonilistelt seadmetelt. Materjal on õhuke – 70 μm - ja suhteliselt habras, mistõttu peab selle käsitlemisel olema ettevaatlik. Jooniselt 1.1 [6] on näha, et PGS materjali soojusjuhtivus on kordades parem kui klaasil, terasel või vasel, ning jääb alla ainult teemantile.

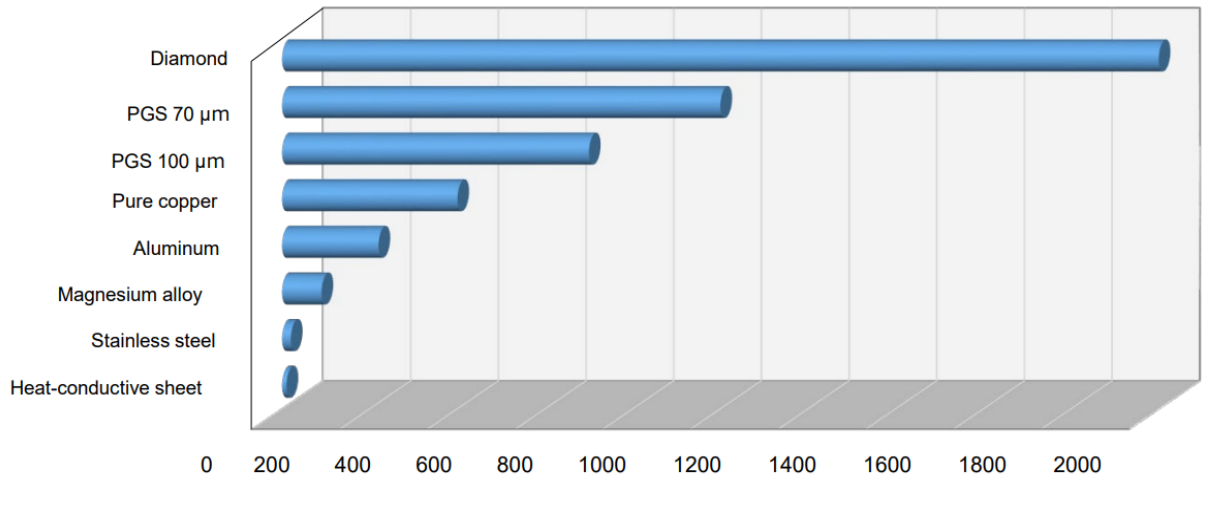

Coefficient of thermal conductivity W / (m · K)

<span id="page-9-1"></span>Joonis 1.1: Materjalide soojusjuhtivused

# <span id="page-10-0"></span>**2 Eksperimendi ülesehitus**

Loodav süsteem hõlmab endast Peltier' elementi, soojusülekannet, temperatuurisensoreid ning kambrit, mille heaks lähenduseks on 1 mm seinapaksusega roostevabast terasest tops või torujupp. Temperatuuriandurite andmeid kasutatakse Peltier' elemendi juhtimiseks ning soojusülekande tõhususe hindamiseks. Kõiki seadmeid kontrollitakse STM32 Nucleo-G431KB arendusplaadi abil. Süsteemi peamine eesmärk on võimaldada temperatuuri reguleerimist kambris.

Tõestamist vajavad küsimused on:

- 1. kas selline soojusülekande meetod vastab nõuetele piisavalt hästi?
- 2. kas ja kui võimast Peltier' elementi saab juhtida ST alalisvoolumootori draiveritega, ilma et draiver üle kuumeneks?

#### <span id="page-10-1"></span>**2.1 Peltier' elemendi vastaskülg**

Kui PE-d läbiv vool kasvab, siis kasvab PE külgede temperatuurivahe. Juhtides külma PE ühelt küljelt kambrile, kasvab teise külje temperatuur. See tähendab, et ka külm PE külg soojeneb, sest temperatuurivahe jääb sama voolutugevuse juures sama suureks. Lisaks on PE-l väike parasiittakistus, mis soojendab tervet elementi. Nendel kahel põhjusel on vaja hoida PE vastaskülje temperatuuri stabiilsena. Seepärast kinnitati vastasküljele arvutiprotsessori radiaatori ventilaatoriga, mis puhub toaõhku radiaatori peale.

### <span id="page-10-2"></span>**2.2 Soojusülekande korraldamine**

Kamber on roostevabast terasest silindriline purk. Selle kõrgus ja diameeter on 10 cm. Peltier' elemendi pindala on 25 cm<sup>2</sup>, grafiitlehe ja kambri kokkupuutepindala on 262 cm<sup>2</sup>.

Et oleks võimalik Peltier' elementi kambrile võimalikult lähedale seada, valmistati 3Dprintimise teel vormi, mille üks külg on lapik Peltier' elemendi jaoks ja teine külg selliselt nõgus, et saab vormi vastu kambrit suruda.

Vähendamaks soojuskadusid läbi kambri välisseina, valmistati makrofleksist vorm ning tehti kambrile pleksiklaasist kate. Parandamaks soojusvahetust kambri ja kambrisisese õhu vahel, kinnitati kaane külge ka väike 5 V 0.165 A ventilaator CFM-4010V-070-273.

Töö käigus tehti kaks veidi erinevat soojusülekande korraldust: erinevad on 3D-prinditud vormid eesmärgiga optimeerida grafiitlehtede ja kambri kokkupuutepindala (joonis 2.2).

Lõpuks pandi süsteem kokku, nagu on näidatud joonisel 2.2: vorm vastu kambrit, grafiitlehed ümber vormi ja kambri, PE vastu vormi, radiaator ja vorm kambri külge. Temperatuuriandurid T<sub>3</sub> ja T<sub>5</sub> on liimitud vastava pinna külge.

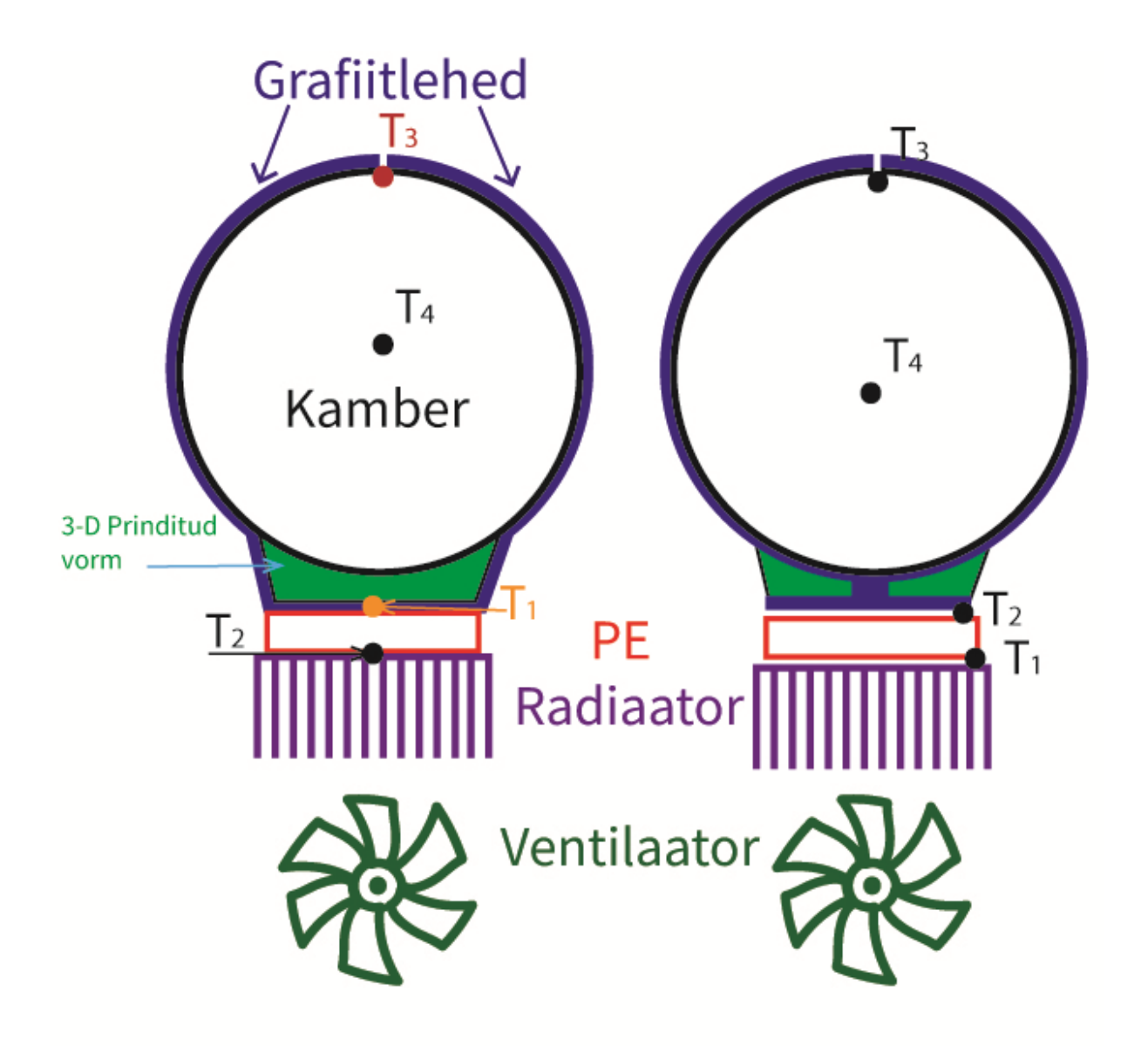

<span id="page-11-0"></span>Joonis 2.1: Soojusülekande korraldus

## <span id="page-12-0"></span>**2.3 Temperatuuriandurite paigutus**

Jälgimaks süsteemi tööd, paigutati temperatuuriandurid nagu on näha joonisel 2.3: kambris seinale (T3), kambris õhku (T4), Peltier' elemendi mõlemale küljele (T1, T2), alalisvoolu draiveri põhikorpusele (T5) ning toatemperatuuri (T0) mõõdeti termomeetriga OKY3065-3.

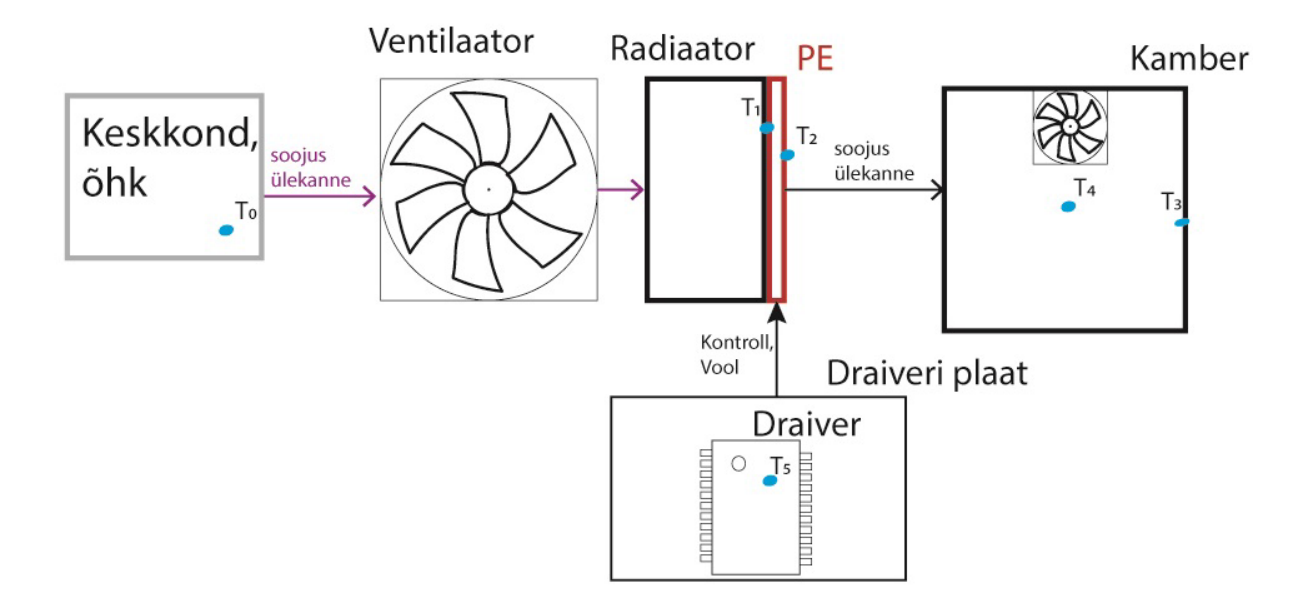

<span id="page-12-1"></span>Joonis 2.2: Temperatuuriandurite paigutus

# <span id="page-13-0"></span>**3 Metoodika, elektroonika**

Tegime töö vältel kolm erinevat süsteemi. Vahetasime nii Peltier' elemente, H-sildasid kui ka kambrit ja soojusülekandeks kasutatavat materjali. Esimese konfiguratsiooni loomine on töös kõige detailsemalt kirjeldatud. Kuna saime mitterahuldavad tulemused, siis proovisime kahel viisil veel.

1. Kasutasime EV-VNH7070AS H-silla moodulit, soojusülekandeks grafiitlehti ning 130 W jahutusvõimega PE-d.

2. Kasutasime EV-VNHD7008AY H-silla moodulit, soojusülekandeks grafiitlehti ning 200 W jahutusvõimega PE-d.

3. Kasutasime EV-VNHD7008AY H-silla moodulit, soojusülekandeks vaskplekki ning 200 W jahutusvõimega PE-d.

### <span id="page-13-1"></span>**3.1 Peltier' element**

PE on väike risttahukas, mille mõõtmed on tavaliselt kuni 5 cm ning paksus on tüüpiliselt 3 – 5 mm. Mõlemad töö vältel kasutatud PE-d on 3.5 mm paksusega 5x5 cm risttahukad.

PE takistus R on suurusjärgus 1 Ω. Olulisteks parameetriteks on ka maksimaalne pinge U max, maksimaalne voolutugevus I max, maksimaalne jahutusvõimsus Q max ja suurim saavutatav külgede temperatuurivahe ∆T max.

Tabelis 3.1 on esitatud andmed Peltier' elementide kohta, mida töö käigus kasutati. PE 1-te [7] kasutati esmases konfiguratsioonis ning PE 2-te [8] teises ja kolmandas konfiguratsioonis. Nagu näha on PE 2 jahutusvõimsus märkimisväärselt suurem PE 1 omast.

<span id="page-13-2"></span>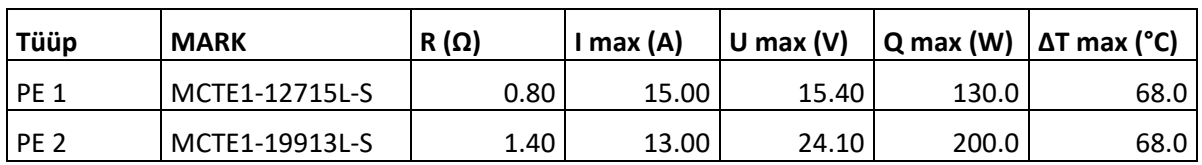

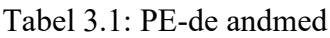

## <span id="page-14-0"></span>**3.2 Mikrokontroller**

Süsteemi kontroll toimub STM32G431KBTx Nucleo mikrokontrolleri arendusplaadiga. See saab toidet otse läbi arvuti USB pesa. Kasutades USART liidestust saame läbi USB ka andmed. Püsivara kirjutasime STM32 CubeIDE abil.

Mikrokontrollerist kasutame:

- 2 ADC kanalit: potentsiomeeter PWM muutmiseks ja H-silla voolupeegli lugemiseks,
- 1 PWM viik H-silla juhtimiseks, sätestatud 10 kHz sagedusele,
- 3 GPIO-d H-silla juhtimiseks,
- 2 katkestusega GPIO-d lülitite jaoks, et jooksvalt muuta H-silla töörežiimi,
- 1 SPI AD7124-8 juhtimiseks.
- 1 USART PC-ga suhtlemiseks.

### <span id="page-14-1"></span>**3.3 Süsteemi lihtsustatud elektriskeem**

Joonisel 3.1 on näha süsteemi lihtsustatud elektriskeemi. H-silla kontrollviigud: INA ja INB juhivad ülemiste lülitite avatust, SEL0 valib kummalt ülemiselt lülitilt voolupeegel tekitatakse. Lisaks ühendasime H-silla CS (VNH7070AS) või Vsense (VNHD7008AY) viigu mikrokontrolleri viiguga, mis on seadistatud töötamaks ADC-na.

Peltier' element ühendati H-silla väljundviikudega OUTA ja OUTB.

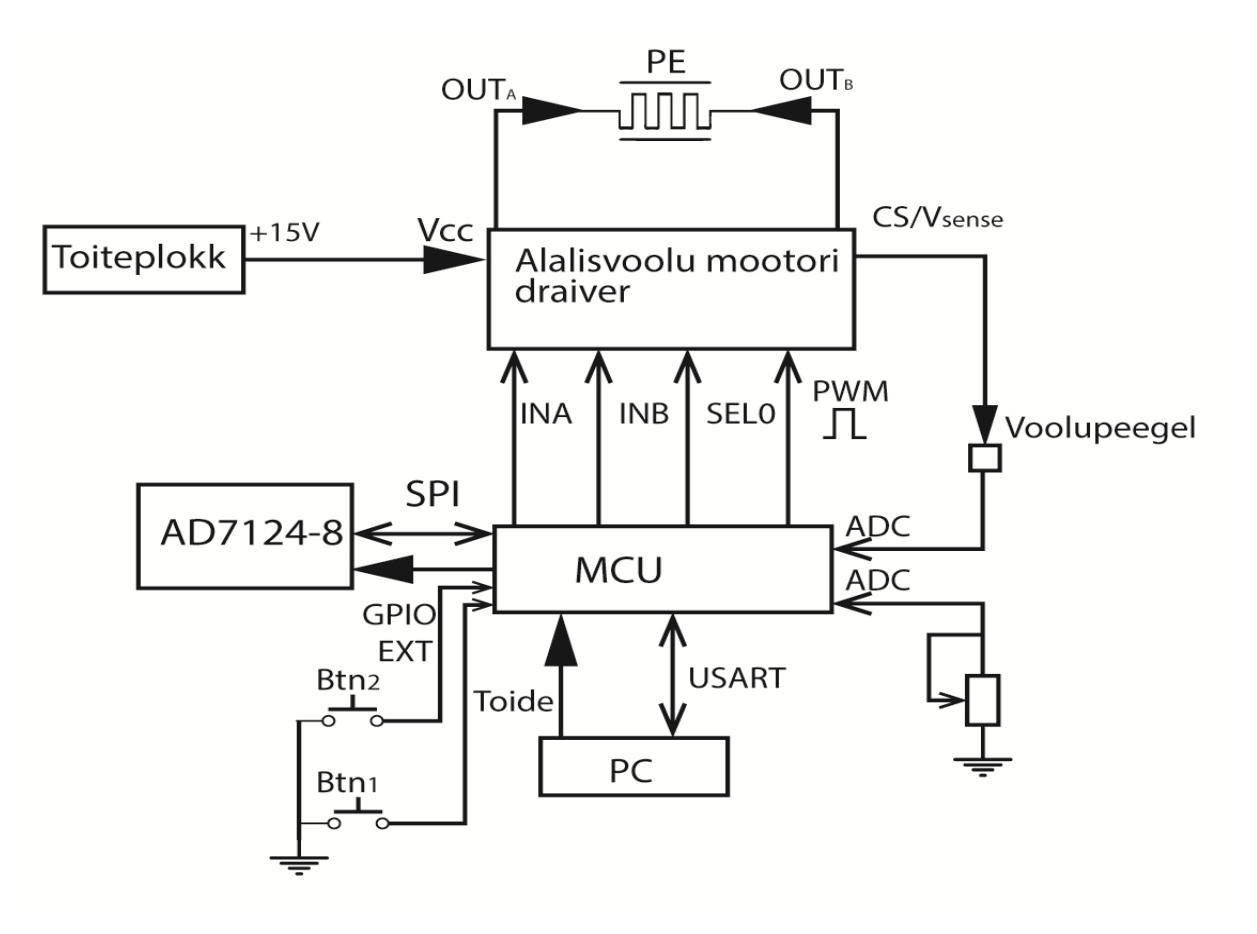

<span id="page-14-2"></span>Joonis 3.1 Süsteemi elektriskeem

#### <span id="page-15-0"></span>**3.3.1 Toiteallikas**

Kasutasime H-silla ja koormuse toiteallikana 348 W toiteplokki VGS-350C-15, mis muundab 230 V vahelduvvoolu 15 V alalisvooluks. PE radiaatori küljes olev ventilaator JMC 9025-12HS saab toidet samast toiteplokist, kusjuures ületame seeläbi ventilaatori 12 V nominaalpinget. Kogu ülejäänud elektroonika saab toite arvuti USB liidesest.

### <span id="page-15-1"></span>**3.4 Alalisvoolumootori draiver**

Kasutasime töö vältel PE juhtimiseks kahte H-silla moodulit: EV-VNH7070AS ning EV-VNHD7008AY. Nende abil oli H-silla ülejäänud elektroonikaga ühendamine lihtsustatud. Mõlema H-silla tööpõhimõtted, viigud ja ühendused on väga sarnased. Seejuures kasutavad mõlemad lülititena n-kanaliga küllustüüpi MOS-transistoreid, mis on rööbiti kaitsedioodiga. Transistorite pn-siiretel on nullist erinevad takistused, mistõttu need soojenevad töö käigus. Seega üle aja lülitid kuumenevad, mis põhjustab ka H-silla kuumenemist. Mida suuremat voolu juhime läbi vooluringi, seda suurem on ka transistoritelt hajuv soojushulk ning seda kiiremini H-sild kuumeneb. Mõlemal H-sillal on selle vastu ülekuumenemise kaitsed: kui H-silla temperatuur ületab 175 °C, lülitatakse ülemine lüliti lahti ning vooluring katkeb. Lülitit saab uuesti kasutada, kui korpuse sisene temperatuur langeb alla T<sub>TR</sub> HSD (135 °C).

VNHD7008AY [9] on võimeline juhtima suurema tugevusega voolu (38 A) kui VNH7070AS (15 A) [10]. Mõlemad H-sillad võimaldavad mõõta voolutugevust ülemisel transistoril, kuid VNHD7008AY saab lisaks mõõta veel korpuse temperatuuri ja ka toitepinget. VNH7070AS voolupeegli viiku nimetatakse CS-iks, VNHD7008AY voolupeegli viiku Vsense-iks ning sellelt andmete saamiseks peab V<sub>Sense En</sub> viik olema kõrge.

H-sildade tähtsaim erinevus on kuumenemise osas: VNHD7070AS-l on kõik 4 MOSFET-i ühes korpuses, VNHD7008AY-l on alumised MOSFET-id korpusevälised. VNH7070AS ülemise ja alumise transistori kogutakistus on 72 –145 mΩ, VNHD7008AY-l on vaid ülemised transistorid H-silla korpuse sisesed ning nende takistus on 8–16 mΩ. Teades, et võimsus  $P = I^2 * R$  ning nähes, et takistuste erinevus on üheksa kordne, saame järeldada, et keskeltläbi soojeneb VNH7008AY korpus üheksa korda vähem.

#### <span id="page-15-2"></span>**3.4.1 LC-filter**

Ühendades Peltier' elementi otse VNH7070AS väljundviikude OUTA ja OUTB-ga, lakkas H-sild hetkega voolu juhtimast, sest selle korpus kuumenes üle ning temperatuurikaitse lülitas ülemise MOSFET-i lahti. Madala takistusega PE juhtimiseks H-sillaga on vaja filtrit. Filter summutab signaali kõrgsageduslikud komponendid ning jätab alles ainult madalasageduslikud võnkumised.

Parim võimalik filter on seega LC- madalpääs filter. Induktiivpooli valikul tuleb silmas pidada, et koormust läbiv vool ei tohi ületada induktiivpooli küllastusvoolu, vastasel juhul kahaneb suurte voolutugevuste korral pooli induktiivsus. Lisaks ei tohi koormust läbiv vool ületada suurimat lubatud alalisvoolu, muidu hakkab induktiivpool üle kuumenema.

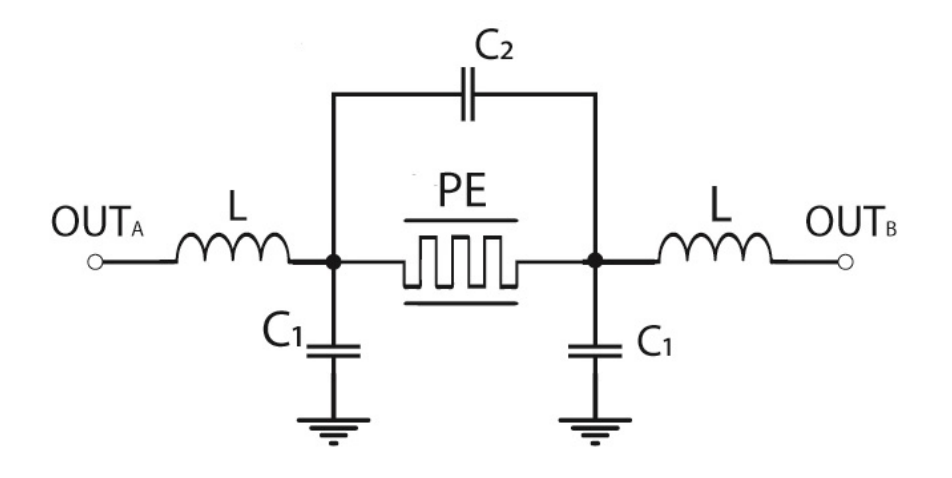

Joonis 3.2: LC- filter

Tabel 3.2: LC- filtri komponendid

<span id="page-16-2"></span><span id="page-16-1"></span>

| H-sild      | Pooli mark  | $L(\mu H)$ | max   | Küllastusvool | C <sub>1</sub> | C <sub>2</sub> | $R(\Omega)$ |
|-------------|-------------|------------|-------|---------------|----------------|----------------|-------------|
|             |             |            | DC(A) | (A)           | $(\mu F)$      | $(\mu F)$      |             |
| <b>VNH</b>  | 673-PA4344. | 56         | 7.8   |               | 1.05           | 4.7            | 0.8         |
| 7070AS      | 563NLT      |            |       |               |                |                |             |
| <b>VNHD</b> | 652-SRP2313 | 100        | 11    |               | 1.05           | 22.6           | 1.4         |
| 7008AY      | $AA-101M$   |            |       |               |                |                |             |
|             |             |            |       |               |                |                |             |

$$
\omega_n^2 = \frac{1}{LC_1 + 2LC_2}
$$
 (3.1)  

$$
f_n = \frac{1}{2\pi} \omega_n
$$
 (3.2)

Filtri loomisel juhindusime David M. Alteri [9] raportist termoelektrilise jahutusüsteemi kohta, seal lähtestati valem 3.1. Valemite 3.1 ja 3.2 abil saame VNH7070AS H-silla filtri loomulikuks sageduseks 6579 Hz ja VNHD7008AY filtri  $f_n$  2340 Hz. Mõlemad arvutatud sagedused on madalamad kui süsteemis kasutatav PWM-i lülitussagedus, milleks on 10 kHz.

#### <span id="page-16-0"></span>**3.4.2 H-silla sisse-, välja- ja ümberlülitamine**

Kaks STM32 viiku on ühendatud nuppudega, neid rakendatakse püsivara abil GPIO katkestusviikudena, lülitamaks H-silda sisse ja välja ning vahetamaks ahelat läbiva voolu polaarsust.

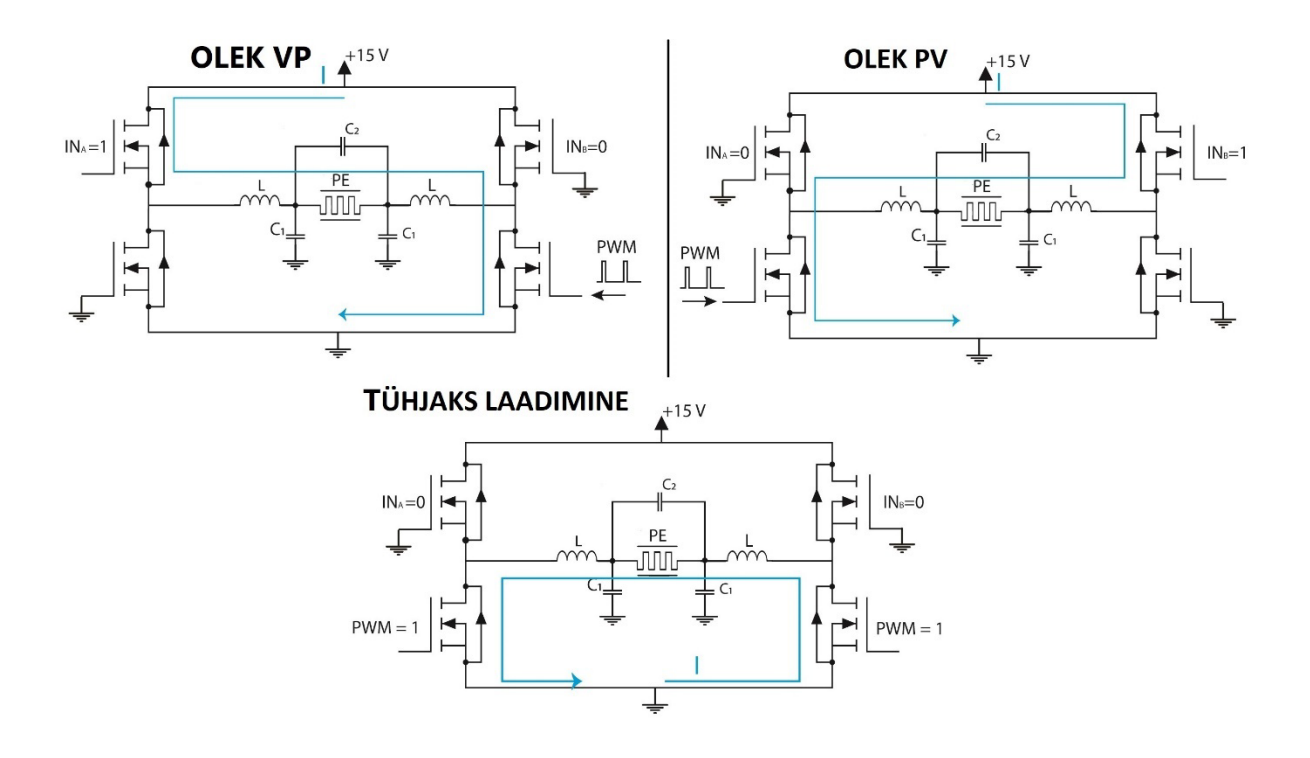

Joonis 3.3: H-silla lülituste loogika

<span id="page-17-1"></span>H-silla välja lülitamine tähendab ülemiste lülitite avamise ning alumiste sulgemise abil PE ja kõigi kondensaatorite tühjaks laadimist, nagu on näha joonisel 3.3.

Vool saab läbida koormust kahel viisil: vasakult paremale (VP) või paremalt vasakule (PV). Välja lülitamine on vajalik ka ümberlülitamisel (voolu polaarsuse muutmisel), kuna peame filtri enne polaarsuse muutmist ka tühjaks laadima. Näiteks soovides minna olekust VP olekusse PV, peab H-sild läbima tsükli VP -> tühjaks laadimine -> PV.

#### <span id="page-17-0"></span>**3.4.3 Voolupeegli mõõtmine**

Jooniselt 3.4 on näha H-silla voolupeegli liidestamist. H-sild tekitab CS (või Vsense VNH7008AY puhul) viigule voolu Isense, mis on proportsionaalne H-silla ülemist lülitit läbiva voolu tugevusega. Koefitsiendid Iout/Isense on 1540 (VNH7070) ja 11000 (VNHD7008). Joonisel 3.4 on näidatud voolupeegli mõõtmist.

ISense tekitab takistil RSense pingelangu UCS, mis on kuni 5 V. H-silla mooduli voolupeegli väljund oli juba ühendatud RSense ja RC-filtriga. H-silla moodulilt saame seega mõõta pinget punktist U<sub>EV</sub>. Muutes R<sub>Sense</sub> on võimalik muuta U<sub>CS</sub>, kuid me ei soovinud H-silla moodulit ümber joota, selle asemel tekitasime pingejaguri. Kuna STM32-e ADC kannatab pinget vahemikus 0 kuni 3.3 V, siis tekitasime  $\frac{2}{3}$  pingejaguri ning mõõtsime pinget punktist U<sub>cpu</sub>. Kaitsmaks mikrokontrolleri ADC sisendit ülepinge ja negatiivsete pinge eest ühendasime sisendviiguga rööbiti 2 Schottky dioodi.

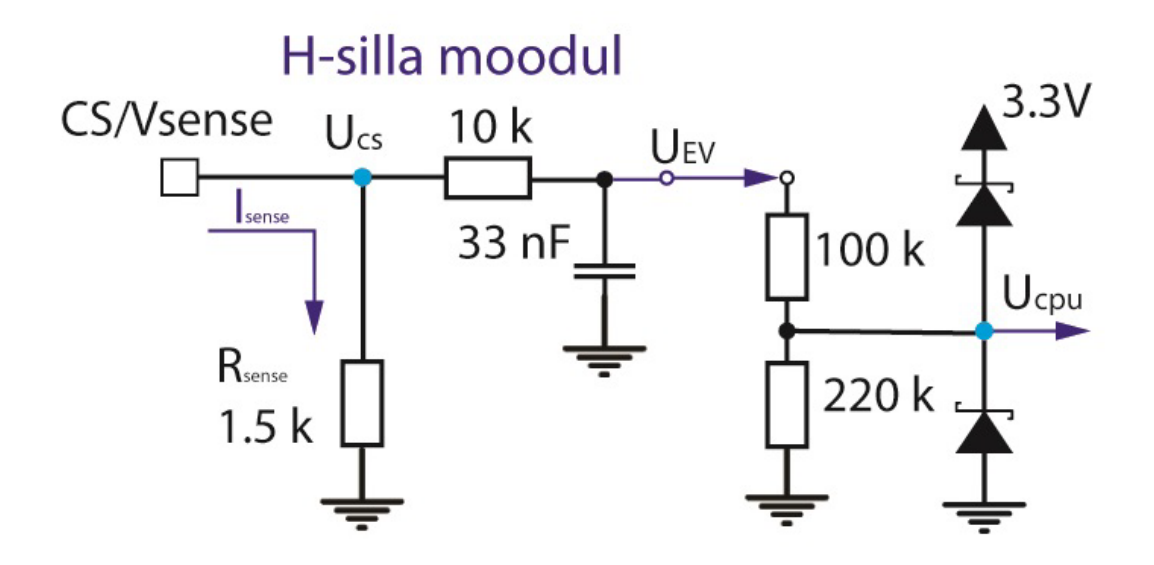

Joonis 3.4: Voolupeegli mõõtmine

### <span id="page-18-2"></span><span id="page-18-0"></span>**3.5 Temperatuuride mõõtmine**

#### <span id="page-18-1"></span>**3.5.1 AD-7124-8**

AD-7124-8 liidestamisel võtsime juhiseks näiteskeemi [11]. Kõik 5 temperatuuriandurit on ühendatud kontrolleriga AD7124-8 [12]. Sellelt toimub suhtlus STM32-ga läbi SPI protokolli. Kasutame ADC-d *Single Conversion Mode*-is see tähendab seda, et ADC hakkab mõõtma kui sellelt loetakse vanad andmed ja antakse uus kanal. Kanal on ühele mõõtmisele omane konfiguratsioon, selle põhiselt valitakse üks hulk eelnevalt seatud mõõtesätetest ning positiivne ja negatiivne mõõteviik. Mõõtesätteid seatakse neljast registrist ning need määravad tähtsamalt: milline mõõteviik ühendatakse vooluallikaga, pingevahe kordaja, millist filtrit kasutatakse.

Tegime mõõtmisi *Single Conversion Mode*-is kuna loodavas süsteemis pole andmete kogumine sugugi ajakriitiline ning katkestuste kasutamiseks on vaja eraldi loogikakomponente.

Kiirus, millega AD7124-8 andmeid meile ette valmistab määratlevad: registri FS sisu, valitud filter ja AD7124-8 sisemise kella sagedusest. Teeme mõõtmisi *Full Power Mode*'is, kasutades sinc<sup>4</sup> filtrit ja selliselt, et *Filter output data rate select bits* FS[10:0] = 384. Andmelehes [12] (tabel 56) on toodud välja valitud sätted kui tüüpjuht. Tehtud mõõtmiste puhul on sämplimiskiiruseks 50 SPS ja tsettle on 80.16 ms. SPS ehk sämplit sekundis, oleks sämplite arv, mida AD7124-8 suudaks väljastada kui see teeks järjest ainult mõõtmisi, seega saame ühe sämpli 20 ms-iga, kuid iga mõõtmise järel peab ootama ka tsettle ehk 80 ms, seega iga ühe RTD mõõtmise vahel on vähemalt 100 ms.

#### <span id="page-19-0"></span>**3.5.2 AD7124-8 ühendused**

Mõõtmisi tehti unipolaarse mõõteviisiga, see tähendab, et ADC-ga mõõdetakse vaid positiivseid pingeid. Takistusi mõõdeti *2-wire* meetodil. See tähendab, et ühel AIN viigul tekitatakse vooluallikas, mis läbib RTD-d. RTD-ga ühendatakse rööbiti AIN(+) ja AIN(-), ning pingelangu võimendatakse sõltuvalt sätestatud GAIN-ist, lahenduses 4 kordselt. Seda võrreldakse REFIN(+) ja REFIN(-) pingevahega. Lahenduses kasutati *2-wire* mõõtemeetodit, kuna see on lihtsaim ning juhtmete takistuse mõju on juba minimiseeritud läbi selle, et nad pole väga pikad ning, et kasutati PT1000 mitte PT100 RTD-sid.

<span id="page-19-1"></span>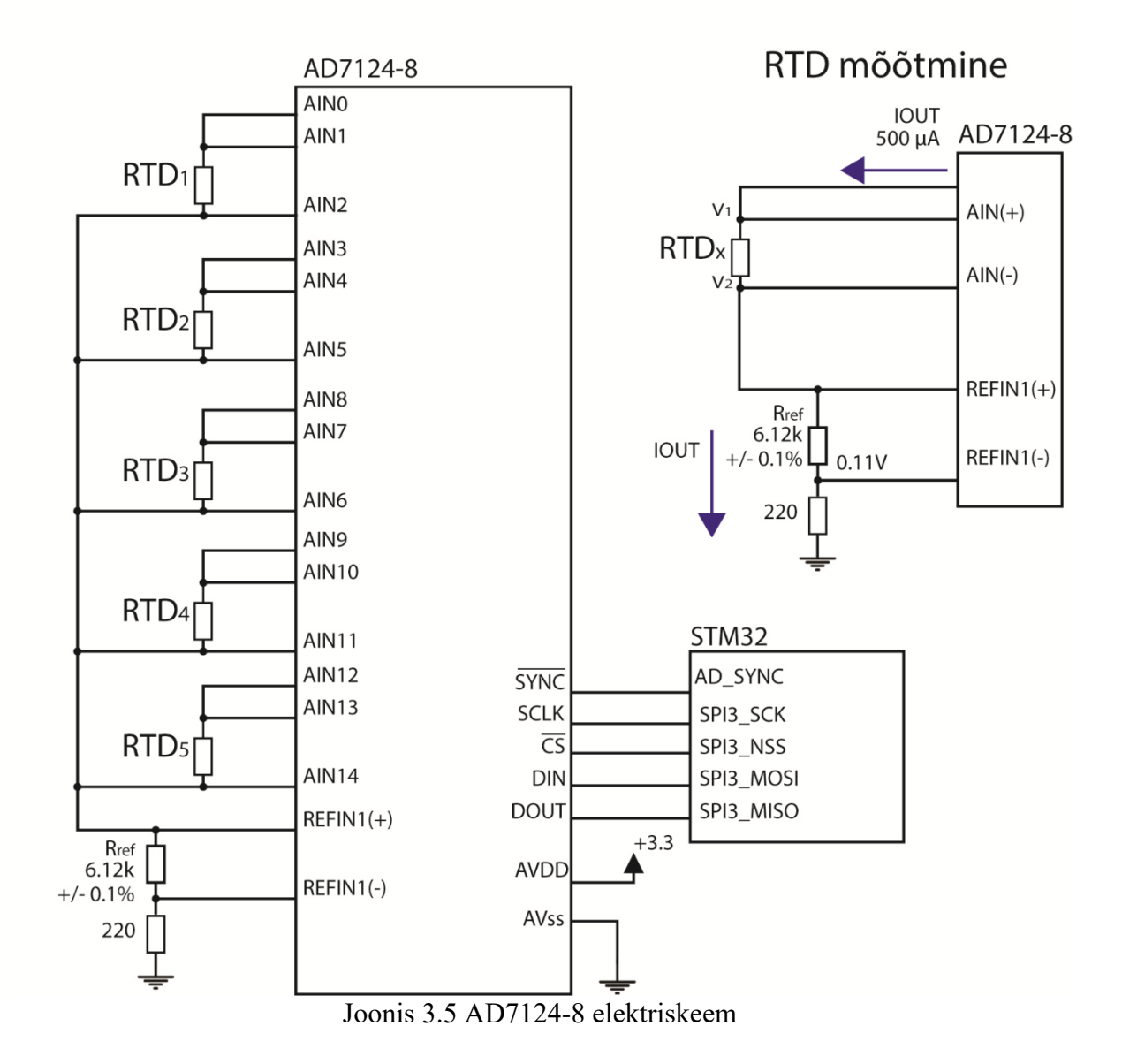

#### <span id="page-20-0"></span>**3.5.3 Temperatuuri arvutamine**

$$
R_T = \frac{Code * Rref}{Gain * 2^{24}} (3.5)
$$

Kasutades ADC-d unipolaarses mõõterežiimis, on RTD takistus  $(R<sub>T</sub>)$  arvutatav valemiga 3.5 [11], bipolaarsel mõõteviisil oleks üks bitt reserveeritud märgi jaoks. *Code* viitab ADC lugemile, 224 on ADC resolutsioon, *Rref* on joonisel 3.5 kujutatud REF viikude vaheline takistus ning suurim *Code* väärtus on 224-1. Seega, valides *Rref* ja *Gain* on võimalik valida mõõtevahemiku ülempiiri, kuna *Code* on suurima lugemi puhul põhimõtteliselt 224, siis saame lihtsustada:

$$
R_{T(MAX)} = \frac{Rref}{Gain} (3.6)
$$

Loodud lahenduses on  $\text{Re} f = 6120 \Omega$ ,  $\text{Gain} = 4$ , seega  $R_{\text{T}(MAX)} = 1530$ . Valisime seega mõõdetava temperatuuri ülempiiriks ~138 °C, RTD temperatuuri takistuse põhiselt saab mugavalt vaadata tabelilt [13].

$$
R(T) = \begin{cases} R(0)[1 + a * T + b * T^2] & \text{kui } T \ge {}^{\circ}C \\ R(0)[1 + a * T + b * T^2 + c * (T - 100)T^3] & \text{kui } T < 0 {}^{\circ}C \end{cases} (3.7)
$$

RTD takistuse sõltuvust temperatuurist kirjeldab valem 3.7, mis on Callendar-Van Duseni võrrand [14]. See on saanud RTD-de standardiks ning RTD andmelehest [4] on võimalik leida koefitsientide  $a, b$  ja  $c$  väärtused.

Mikrokontrolleriga saab mugavalt arvutada RTD takistust, kuid avaldamaks  $R(T)$ -st temperatuuri, peaksime mikrokontrolleril lahendama teise või kolmanda järgu polünoomi. Selle asemel kasutasime püsivaras oleva lahenduse jaoks ära taaskord tabelis [13] esitatud andmeid ning konstrueerisime enda *T(R)* kõvera, mis on esitatud joonisel 3.6. Selline lähtestamine on sobilik, kuna salvestame mõõtetulemeid vaid 0.01 °C täpsusega.

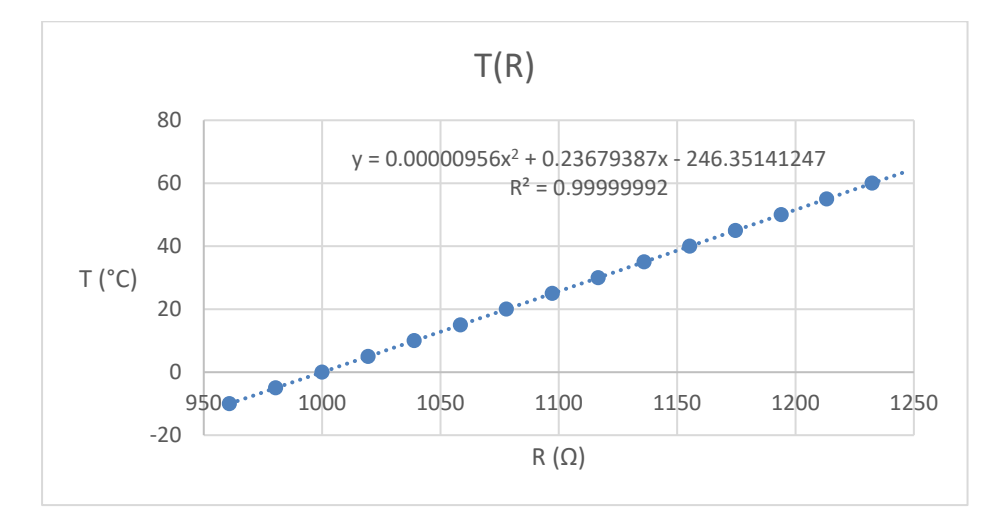

<span id="page-20-1"></span>Joonis 3.6: RTD takistuse sõltuvus temperatuurist

# <span id="page-21-0"></span>**4 Andmete analüüs**

### <span id="page-21-1"></span>**4.1 Tehtud mõõtmised**

Töö vältel mõõdeti temperatuure RTD-elt, H-silla voolupeeglit ning tehti ka analoogmõõtmisi selliselt nagu joonisel 4.1, OWON XDS3104AE 4 kanaliga ostsilloskoobi abil.

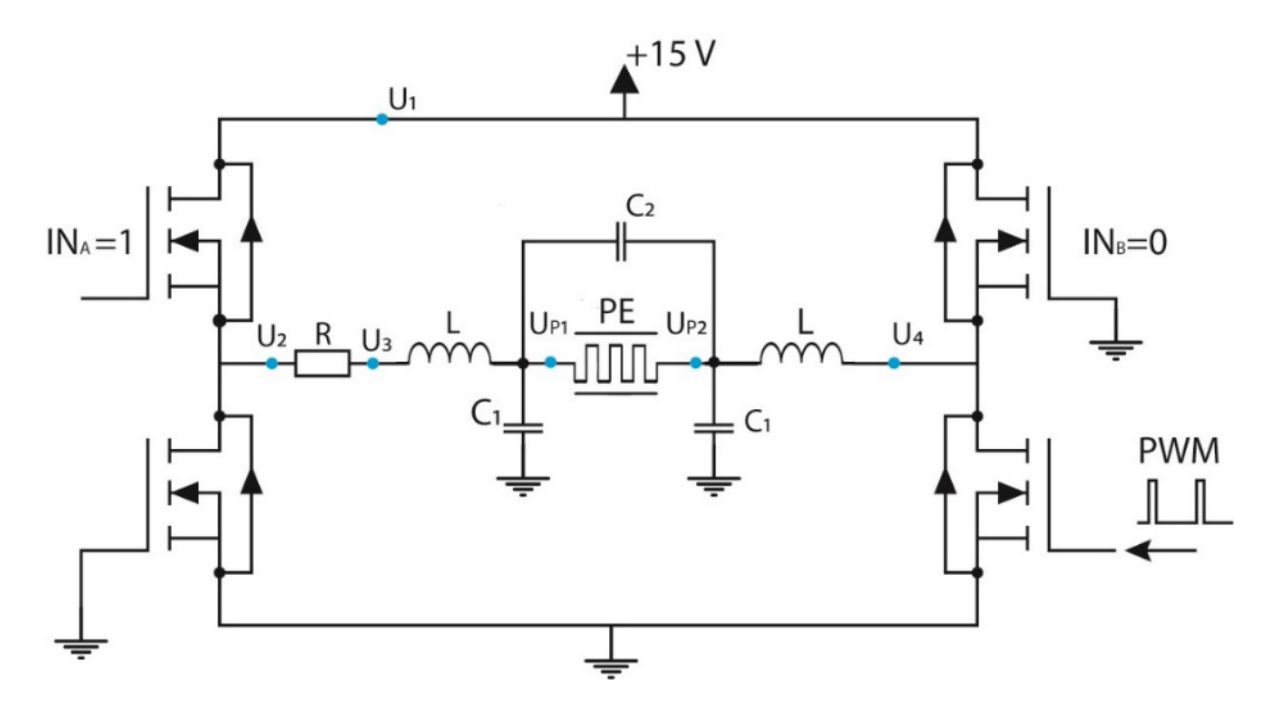

<span id="page-21-2"></span>Joonis 4.1: Analoogmõõtmiste skeem

### <span id="page-22-0"></span>**4.2 LC-filtri analoogmõõtmised**

Joonisel 4.2 on kujutatud kõik andmed, mis koguti VNH-7070AS-il, ostsilloskoobi abil. Sellelt on näha muuhulgas ka punkti U4 pinge, mille alla -0.7 voldised ja üle 15.7 voldised tipud tähendavad, et vool läbib vastavalt alumise lüliti kaitsedioodi (GND suunas) või ülemise lüliti kaitsedioodi (15 V suunas). Joonistel 4.3 ja 4.4 on kujutatud joonise 4.2 põhiselt tuletatud andmeid, kõigil kolmel graafikul eraldavad x-telge vertikaalsed jooned iga poolperioodi tagant. Pingelang PE-l on punktidest U<sub>PE1</sub> ja U<sub>PE2</sub> mõõdetud pingete vahe. Jooniselt 4.3 on näha, et LCfilter tagab stabiilse pinge ning, mis on oluline: selle polaarsus ei muutu. Joonisel 4.4 on kujutatud võimsused, mis on arvutatud kui voolutugevuse korrutis U1-e ja PE pingelanguga vastavalt.

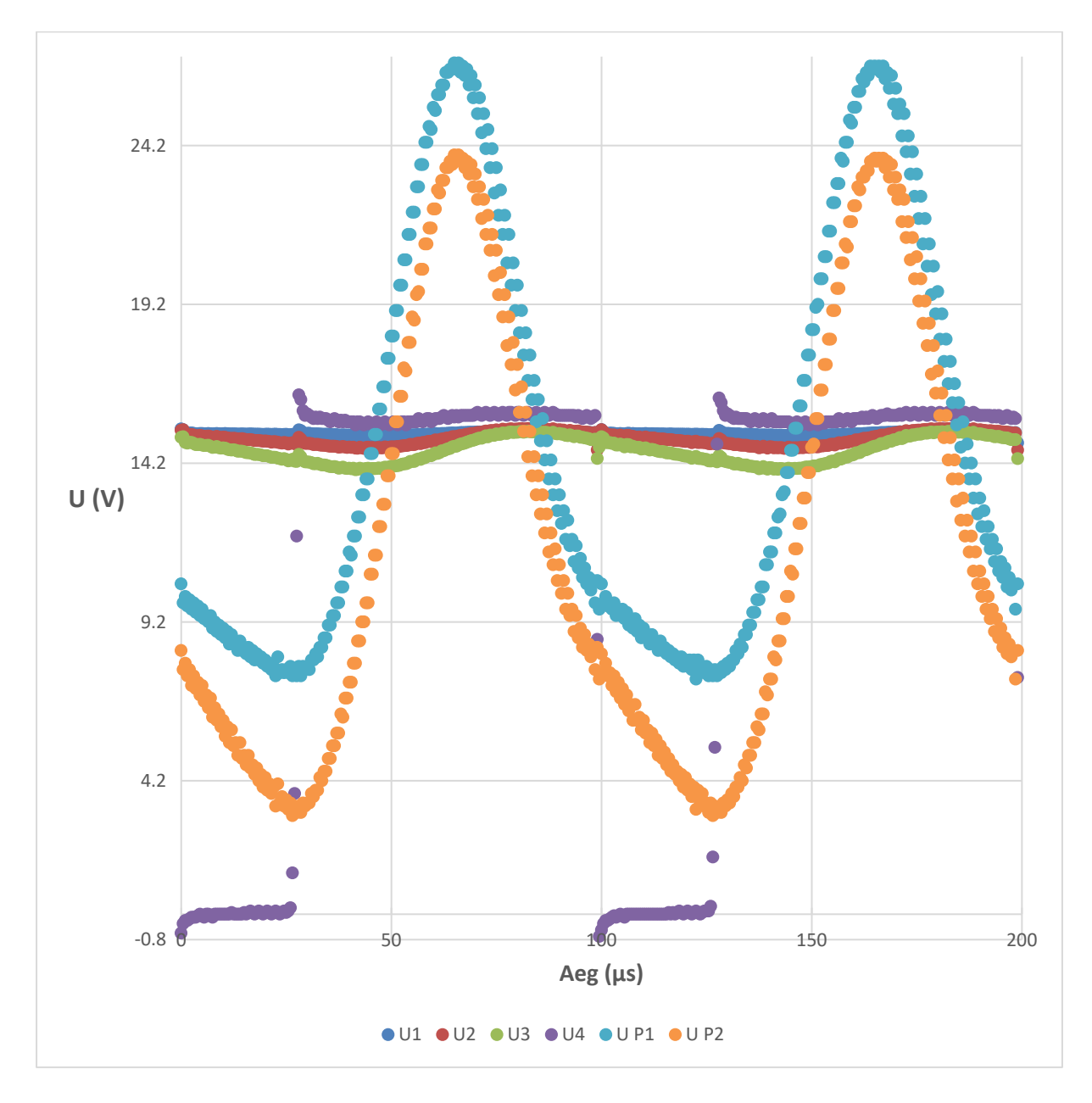

<span id="page-22-1"></span>Joonis 4.2: Analoogmõõtmised

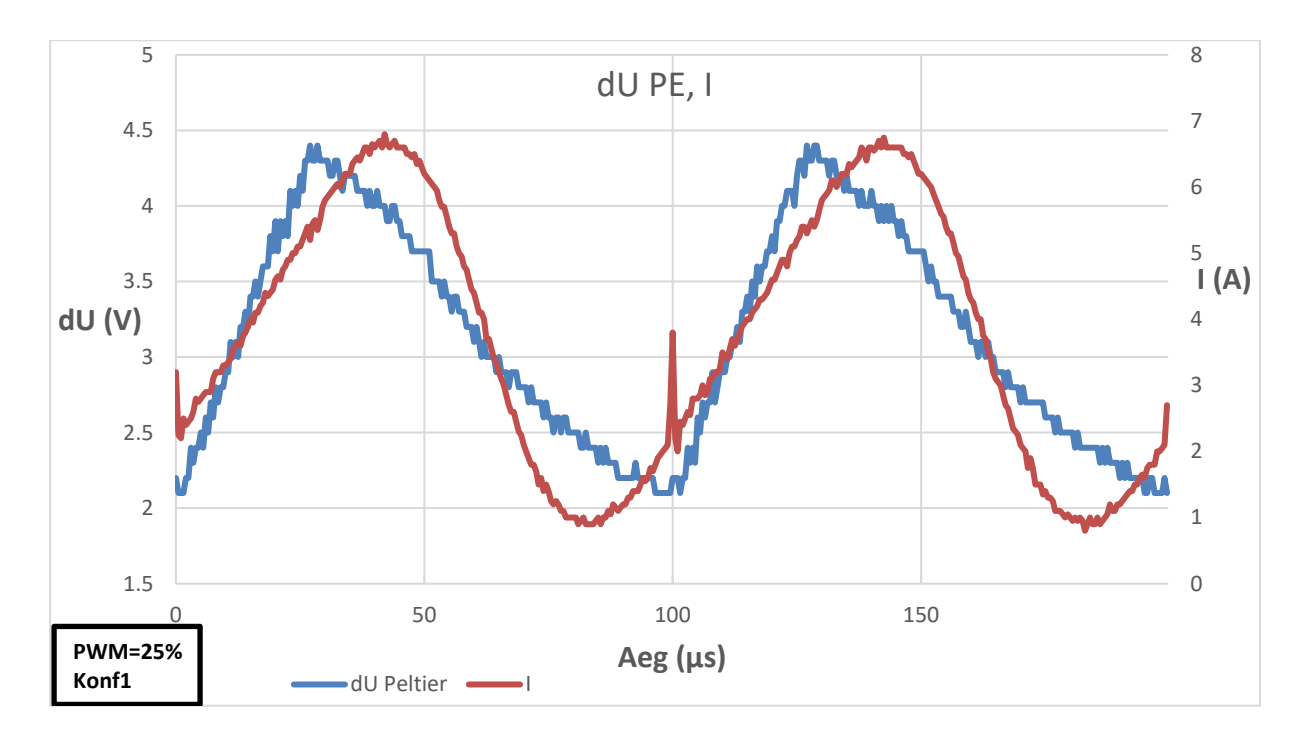

Joonis 4.3: PE pingelang

<span id="page-23-1"></span>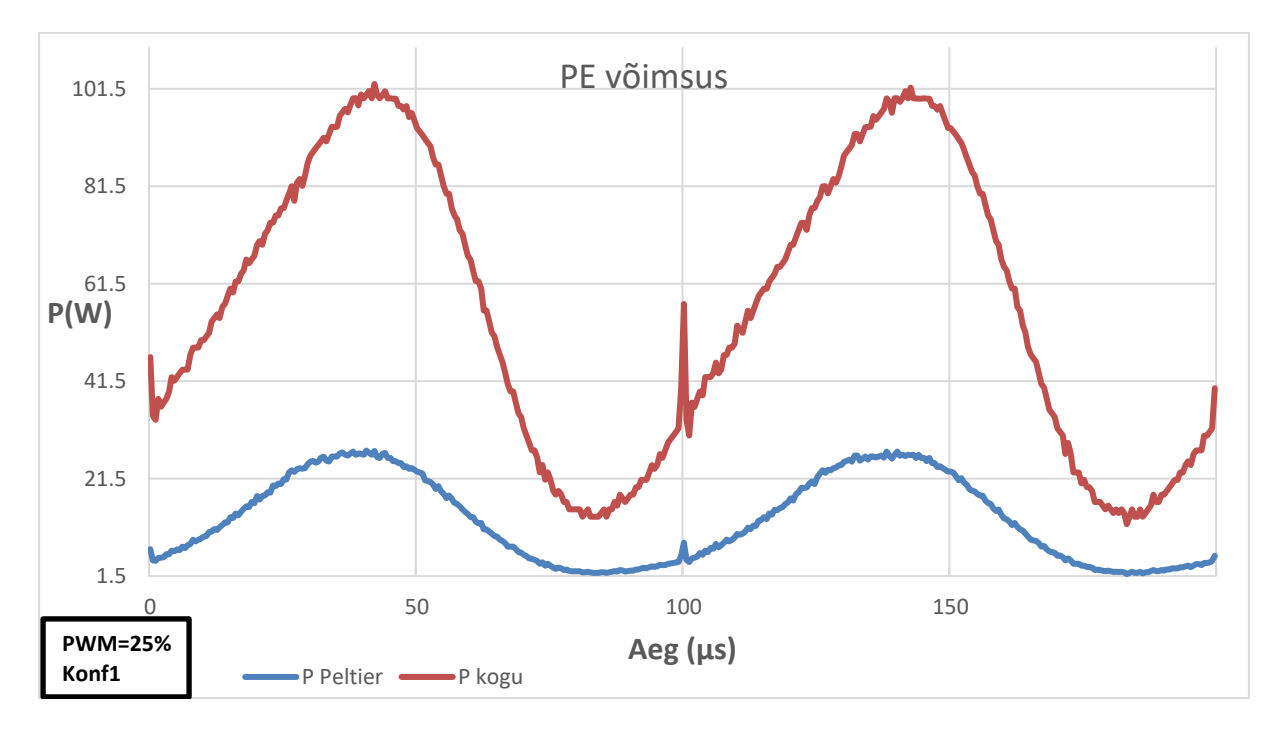

Joonis 4.4 PE võimsus

### <span id="page-23-2"></span><span id="page-23-0"></span>**4.3 Temperatuurimõõtmised**

Temperatuurimõõtmistes, T<sub>0</sub> on toatemperatuur, T<sub>1</sub> on PE külma külje temperatuur, T<sub>2</sub> on radiaatori temperatuur, T3 on kambri temperatuur, T4 on kambri õhu temperatuur T5 on H-silla korpuse pealt mõõdetud temperatuur.

Joonistel 4.5 ja 4.6 on näha kahes konfiguratsioonis tehtud temperatuurimõõtmisi, x- ehk ajatelg on joonise graafikutel ühised. Kolme graafiku abil on kujutatud kõik mõõdetud temperatuurid. Graafikud annavad seeläbi aimduse temperatuuri muutuse kiirusest ning sõltuvusest PWM-ist. Joonisel 4.5 kujutatud testi vältel oli PWM täitetegur ühtlane, joonisel 4.6, muutub PWM üle aja, selle kujutamiseks kasutame jooni, kus must punktiirjoon tähistab PWM muutust, punane kriips- joon ümberlülitust, kollane joon väljalülitust ning sinine sisselülitust.

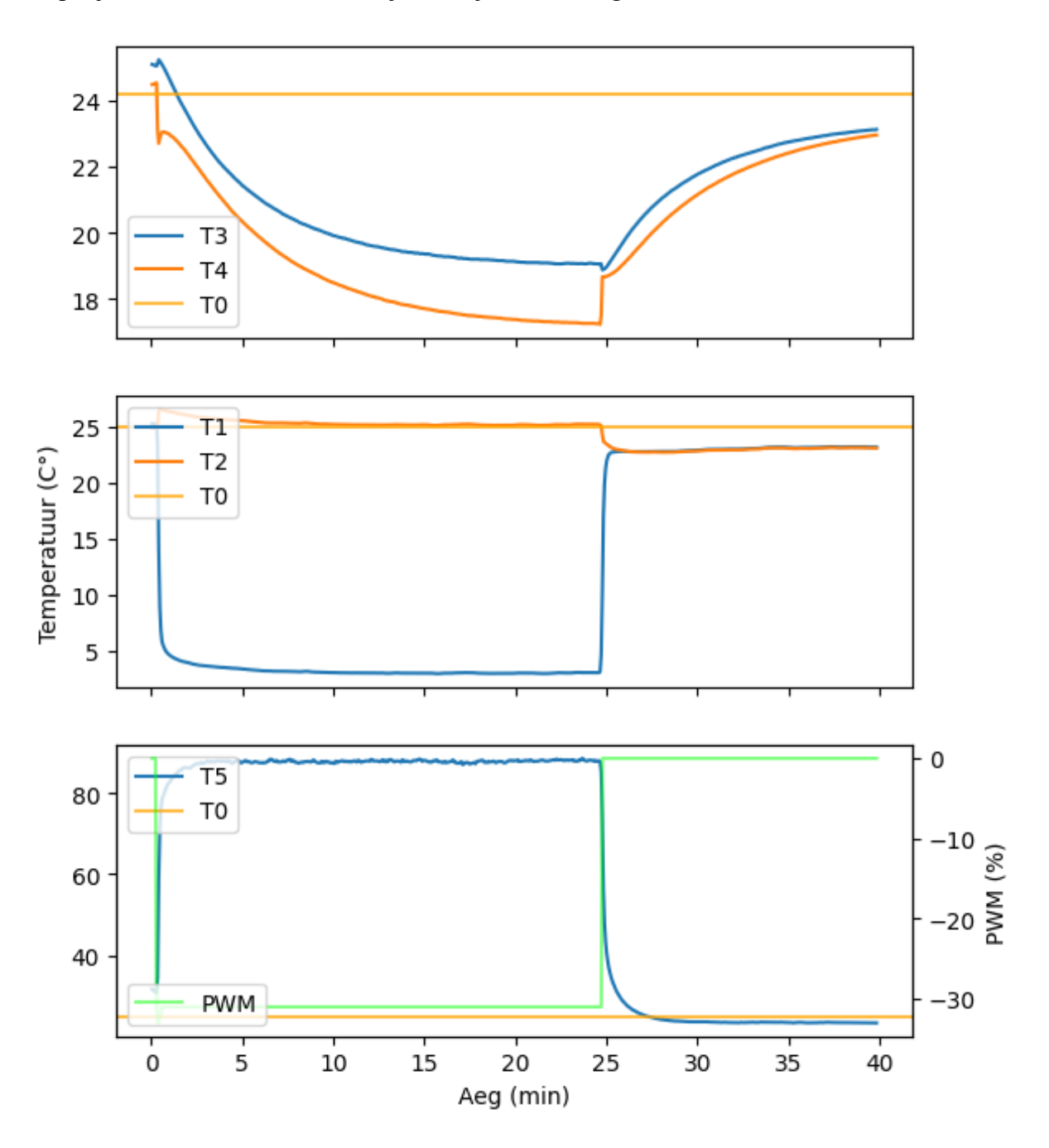

<span id="page-24-0"></span>Joonis 4.5 Konfiguratsioon 1 mõõtetulemused

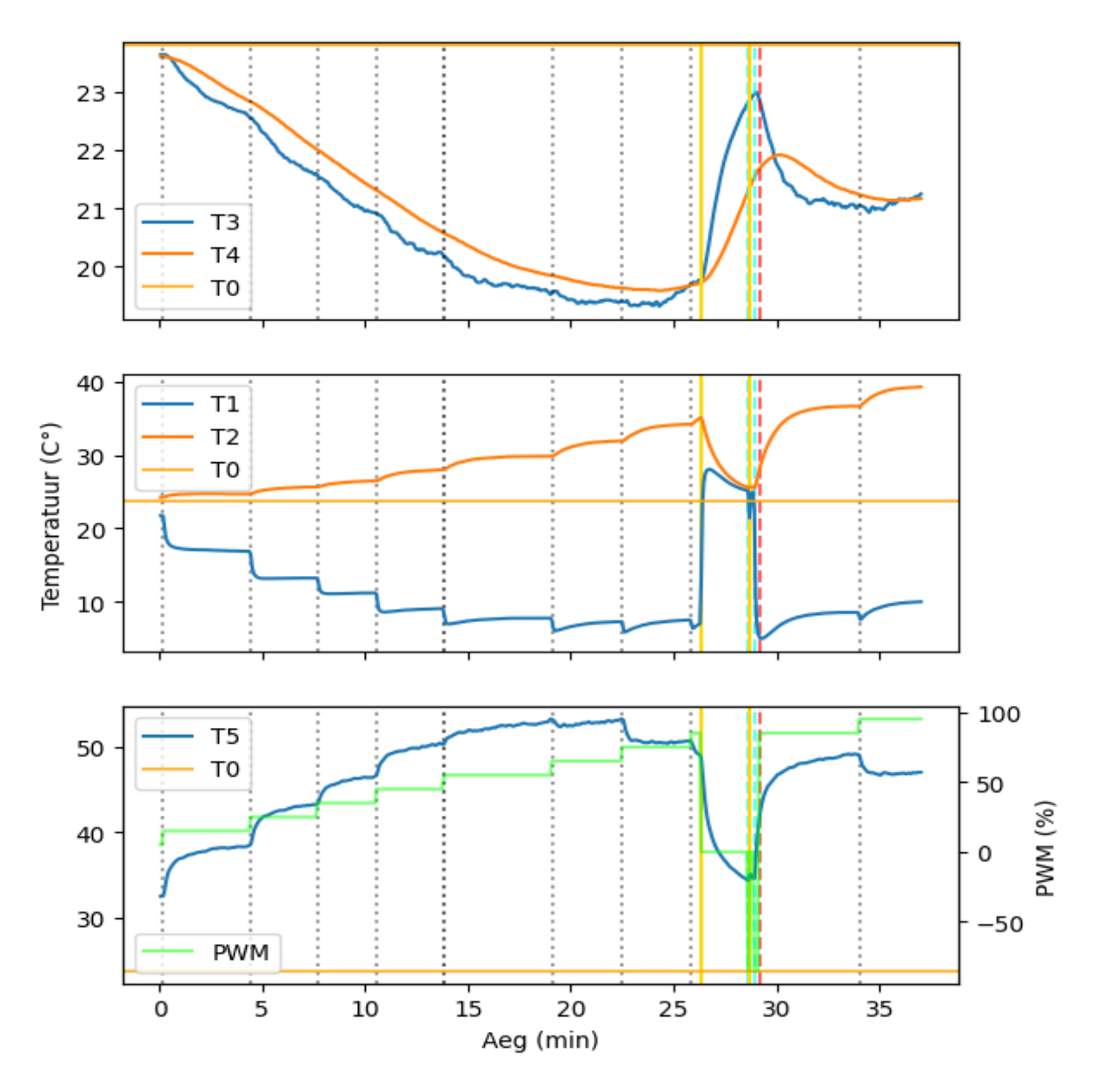

Joonis 4.6 Konfiguratsioon 2 mõõtetulemused

<span id="page-25-0"></span>Tabelis 4.1 on välja toodud kõikide mõõtmiste vältel suurimad saavutatud kambri temperatuuride erinevused toatemperatuurist  $(T_0)$ . Esimeses konfiguratsioonis saavutati suurim temperatuurierinevus nii kambri seinal (T3) kui ka kambri õhus (T4) 31% PWM-i täiteteguriga. Konfiguratsioonide 3 ja 2 läbiviidud testide vältel täitetegurid muutuvad. Tabelis on noteeritud suurim vahe toatemperatuurist ühelgi ajahetkel.

<span id="page-25-1"></span>

| Konfiguratsioon | T <sub>o</sub> (°C) | $T_3$ - T <sub>0</sub> (°C) | $T_4$ - T <sub>0</sub> (°C) | dt (min) |
|-----------------|---------------------|-----------------------------|-----------------------------|----------|
| Konf 1          | 24.20               | $-6.97$                     | $-5.32$                     | 24.7     |
| Konf 1          | 24.50               | 6.04                        | 5.96                        | 25.4     |
| Konf 3          | 24.51               | $-11.82$                    | $-7.33$                     | 17.0     |
| Konf 2          | 23.50               | 24.78                       | 21.14                       | 30.8     |

Tabel 4.1: temperatuuri muut toatemperatuurist

### <span id="page-26-0"></span>**4.4 H-silla temperatuur**

Jooniselt 4.7 näeme, et temperatuur muutub H-silla ümberlülitamisel (punane joon), kiiresti. Algselt rakendati H-silda soojendamiseks, pärast ümberlülitust näeme, et H-silla temperatuur hakkab stabiliseeruma kõrgemal väärtusel, mis näitlikustab ka seda, et jahutamisel on H-silla temperatuur kõrgem kui soojendamisel.

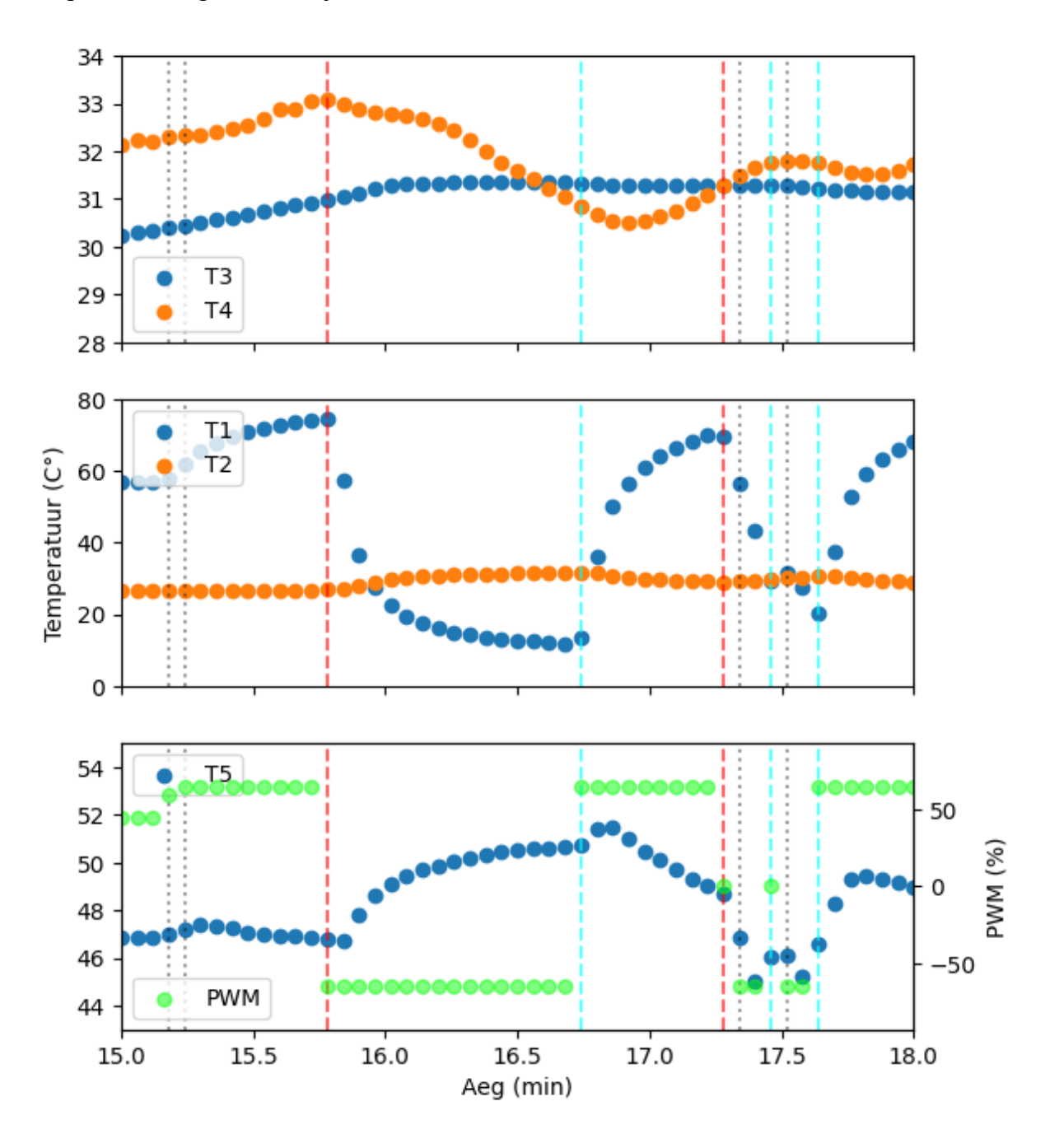

<span id="page-26-1"></span>Joonis 4.7: Konfiguratsioon 2, soojendamine

Joonisel 4.8 on kujutatud kahe H-silla temperatuurid üle ajatelje, seejuures on vasakpoolne, temperatuuride telg ühine. Lisaks on ka parempoolne telg täiteteguri jaoks. Mustad punktiirid tähistavad PWM-i muutust, punased jooned tähistavad ümberlülitust, sinised jooned tähistavad sisselülitust ning kollased jooned väljalülitust. Alumistel graafikutel on näha täpsemalt, kuidas H-silla temperatuur muutub -sisse, -välja ja ümberlülitades. Alumisel vasakpoolsel graafikul on näha kuidas VNH7070AS-il põhjustas ümberlülitus ülekuumenemise, seeläbi aktiveerus H-silla termokaitse.

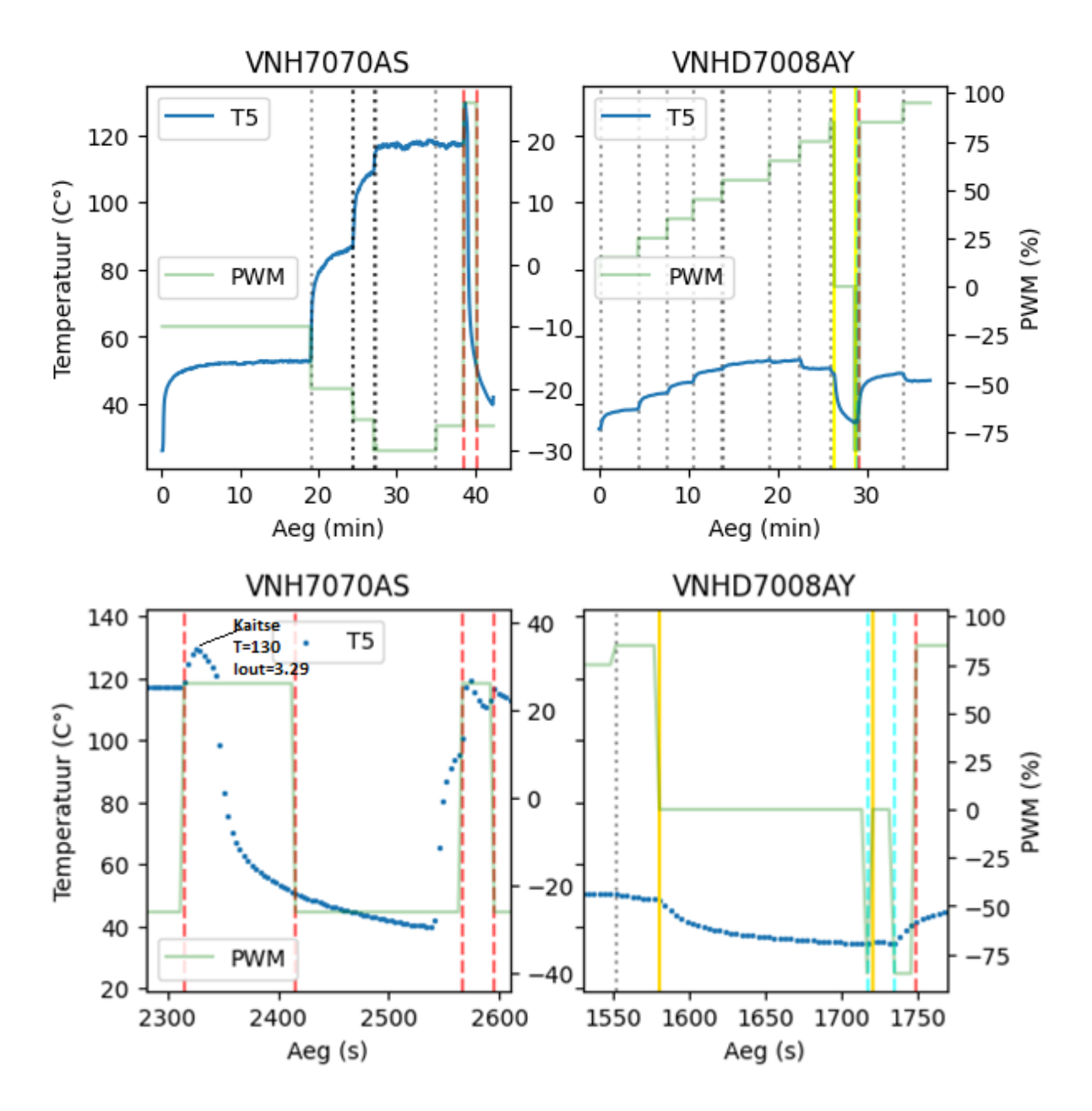

<span id="page-27-0"></span>Joonis 4.8: H-sildade temperatuur ja täitetegur

Tabelis 4.2 on toodud välja H-silla korpuse temperatuurid, mis on arvutatud ostsilloskoobi mõõtmiste abil. U1, U2, U3 ja U4 abil arvutasime voolu ning pingelangud transistoritel, seeläbi leidsime võimsused. H-silla moodulite andmelehtedel on toodud välja H-sildade termilised takistused: VNH7070AS puhul HSD (55 °C/W) ja LSD (75 °C/W) [15], VNHD7008AY puhul HSD (28 °C/W) [16] ning LSD on korpuse väline, seega seda arvutustel ei arvesta. Selliselt ei saavutanud nähtavasti väga täpseid tulemeid, kuid RTD-ga me tegelikult mõõdame H-silla korpuse pealset temperatuuri, mitte seesmist.

<span id="page-28-1"></span>

| H-sild            | <b>PWM (%)</b> | I(A) | $ P$ HSD (W) | $P$ LSD $(W)$ | $\Delta T$ (°C) | $\Delta T$ +T <sub>0</sub> (°C) | $T_5$ (°C) |
|-------------------|----------------|------|--------------|---------------|-----------------|---------------------------------|------------|
| <b>VNH7070AS</b>  | 10             | 2.11 | 0.11         | 0.20          | 20.6            | 45.6                            | 53.0       |
| <b>VNH7070AS</b>  | 20             | 3.14 | 0.50         | 0.17          | 40.2            | 65.2                            | 84.0       |
| <b>VNH7070AS</b>  | 25.            | 3.74 | 0.93         | 0.20          | 66.0            | 91.0                            | 109.0      |
| <b>VNH7070AS</b>  | 30             | 4.46 | 1.53         | 0.52          | 123.5           | 148.5                           | 118.0      |
| <b>VNHD7008AY</b> | 25             | 4.03 | 0.09         | 0.75          | 2.4             | 27.4                            | 40.7       |
| <b>VNHD7008AY</b> | 45             | 5.73 | 0.18         | 0.13          | 5.1             | 30.1                            | 46.7       |
| <b>VNHD7008AY</b> | 65             | 7.53 | 0.35         | 0.25          | 9.9             | 34.9                            | 47.2       |
| <b>VNHD7008AY</b> | 85             | 8.95 | 0.57         | 0.43          | 15.9            | 40.9                            | 40.8       |

Tabel 4.2 H-silla MOSFET-ide poolt arendatav võimsus ja korpuse temperatuur

### <span id="page-28-0"></span>**4.5 H-silla voolupeegel**

Tabelis 4.3 on esitatud H-silla voolupeegli lugem ning ostsilloskoobiga mõõdetud vool. Nähtavasti on voolupeegel kõrgematel voolutugevustel täpsem, see on dokumenteeritud ka Hsildade andmelehtedes. Kõrgematel voolutugevustel võime öelda, et viga pole, kuna *IR1* on ühe perioodi keskmine voolutugevus, kuid *Iout* on mõõdetud iga 3.6 sekundi tagant ning esitame tabelis kuni 100 mõõtmise keskmise. Lisaks *Iout* muutub üle aja, PWM-i muutusel, sisse või ümberlülitusel on see tüüpiliselt suurem.

<span id="page-28-2"></span>

| H-sild            | <b>PWM(%)</b> | $I_{\text{out}}(A)$ | $I_{R1}(A)$ |
|-------------------|---------------|---------------------|-------------|
| <b>VNH7070AS</b>  | $-10$         | ei tuvasta          | 2.11        |
| <b>VNH7070AS</b>  | $-20$         | 0.77                | 3.14        |
| <b>VNH7070AS</b>  | $-25$         | 3.04                | 3.74        |
| <b>VNH7070AS</b>  | $-30$         | 4.02                | 4.46        |
| <b>VNHD7008AY</b> | 25            | 2.52                | 4.03        |
| <b>VNHD7008AY</b> | 45            | 4.78                | 5.73        |
| <b>VNHD7008AY</b> | 65            | 6.98                | 7.53        |
| <b>VNHD7008AY</b> | 85            | 9.40                | 8.95        |

Tabel 4.3 Voolupeegli ja takistil mõõdetud voolu tugevuse võrdlus

Joonisel 4.9 on näha kolmandas konfiguratsioonis läbiviidud standardiseeritud testi, PWM muutub 10% võrra iga punktiirijoone tagant. On näha, et 100% täiteteguri juures läheneb voolutugevus toiteploki I max-ile: 23.2 A[14].

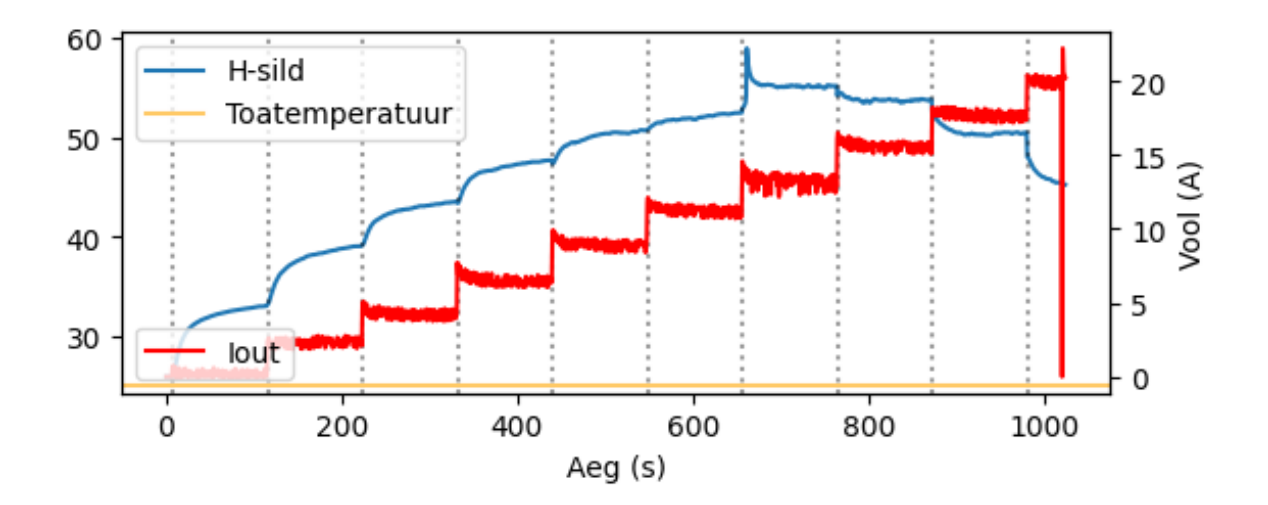

<span id="page-29-0"></span>Joonis 4.9 Konfiguratsioon 3, Voolutugevus

# <span id="page-30-0"></span>**5 Kokkuvõte**

Antud bakalaureusetöö eesmärgiks oli luua süsteem, millega saaks mõõta taimede gaasivahetust, seejuures jahutada taime kambrit testtingimustele vajalikul määral, kasutades alternatiivset küttelahendust. Selleks loodi süsteem, mis juhib alalisvoolumootori draiveriga Peltier' elementi ning mõjutab läbi soojusülekande grafiitlehtedelt kambri temperatuuri. Vahetades töö vältel erinevaid süsteemi osasid nagu alalisvoolulist draiverit, soojusülekannet ning ka Peltier' elemente, ei õnnestunud siiski saavutada piisavaid vahesid toatemperatuurist.

Selle töö tulem on uue H-silla sobivuse kinnitamine. Ka eelnevas, veesärgiga lahenduses, kasutati vee temperatuuri reguleerimiseks H-silda ja Peltier' elementi ning H-silla ülekuumenemine on ka seal tüüp-probleem, mis on seeläbi lahendatud.

### <span id="page-30-1"></span>**5.1 Järeldused**

1. Suurim saavutatud erinevus toatemperatuurist on võimsama H-silla ja Peltier' elemendiga samas suurusjärgus nagu vähem võimsaga.

2. Grafiitlehega soojusülekanne ei ole piisavalt efektiivne, võimaldab kambrit jahutada mitte rohkem kui 5 kraadi alla ümbritseva keskkonna temperatuuri

3. Vaskplekiga saavutatud soojusülekanne ei ole oluliselt halvem kui grafiitlehega.

4. H-sillaga VNHD7070 saab juhtida Peltier' elementi vooluga ~4.5 A ning võimsusega kuni  $~100 \text{ W}$ 

5. H-sillaga VNHD7008 saab juhtida Peltier' elementi vooluga ~20 A (seejuures täis, 100% täiteteguriga) ning võimsusega kuni

# **Tänuavaldused**

Andrus Punning

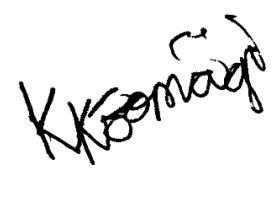

## <span id="page-32-0"></span>**Viited**

- [1] "The Peltier Effect and Thermoelectric Cooling". https://ffden-2.phys.uaf.edu/212\_spring2007.web.dir/sedona\_price/phys\_212\_webproj\_peltier.html (vaadatud 13. mai 2024).
- [2] "[FAQ] What motor drivers should be considered for driving Thermoelectric cooling (TEC) elements, or Peltier devices?", Motor drivers forum https://e2e.ti.com/support/motor-drivers-group/motor-drivers/f/motor-driversforum/967858/faq-what-motor-drivers-should-be-considered-for-driving-thermoelectriccooling-tec-elements-or-peltier-devices (vaadatud 12. mai 2024).
- [3] "How to Design a Peltier Module System", CUI Devices. https://www.cuidevices.com/blog/how-to-design-a-peltier-module-system (vaadatud 14. mai 2024)
- [4] "TE CONNECTIVITY SENSORS PTF TEMPERATURE ELEMENTS REV 7 02/2024". https://www.te.com/commerce/DocumentDelivery/DDEController?Action=srchrtrv&Do cNm=PTF-FAMILY&DocType=Data+Sheet&DocLang=English&DocFormat=pdf&PartCntxt=NB -PTCO-168 (vaadatud 12. mai 2024).
- [5] ""GraphiteTIM (Compressible Type)" PGS with low thermal resistance", Mouser Electronics. https://www.mouser.ee/ProductDetail/Panasonic/EYG-S121807?qs=WwqriLBepZtfJIR4CZ4abQ%3D%3D (vaadatud 12. mai 2024).
- [6] "Thermal Management Solutions", Panasonic. https://industrial.panasonic.com/cdbs/www-data/pdf/AYA0000/AYA0000COL24.pdf (lk 34, vaadatud 14. mai 2024).
- [7] ,,MCTE1-12715L-S", Farnell. https://www.farnell.com/datasheets/3178947.pdf (vaadatud 12. mai 2024).
- [8], MCTE1-19913L-S", Farnell. https://www.farnell.com/datasheets/3986568.pdf (vaadatud 12. mai 2024).
- [9] "VNHD7008AY", STMicroelectronics. https://www.st.com/resource/en/datasheet/vnhd7008ay.pdf (vaadatud 13. mai 2024).
- [10] "VNH7070AS", STMicroelectronics. https://www.st.com/resource/en/datasheet/vnh7070as.pdf (vaadatud 12. mai 2024).
- [11] "CN0383 Circuit Note", Analog Devices. https://www.analog.com/en/resources/reference-designs/circuits-from-thelab/CN0383.html (vaadatud 16. mai 2024).
- [12] "AD7124-8", Analog Devices. https://www.analog.com/media/en/technicaldocumentation/data-sheets/ad7124-8.pdf (vaadatud 16. mai 2024).
- [13] "Platinum resistance temperature sensors Pt100 (Pt1000)", kongsberg. https://www.kongsberg.com/globalassets/maritime/km-products/productdocuments/tsiec751\_ce.pdf (vaadatud 16. mai 2024).
- [14] "Callendar–Van Dusen equation", Wikipedia. 29. mai 2023. Vaadatud: 20. mai 2024. . https://en.wikipedia.org/w/index.php?title=Callendar%E2%80%93Van\_Dusen\_equation &oldid=1157534678 (vaadatud 20. mai 2024).
- [15] "EV-VNH7070AS Evaluation Board", STMicroelectronics. https://www.st.com/resource/en/data\_brief/ev-vnh7070as.pdf (vaadatud 18. mai 2024).
- [16] "EV-VNHD7008AY Evaluation Board", STMicroelectronics. https://www.st.com/resource/en/data\_brief/ev-vnhd7008ay.pdf (vaadatud 18. mai 2024).

# <span id="page-34-0"></span>**Lihtlitsents lõputöö reprodutseerimiseks ja üldsusele kättesaadavaks tegemiseks**

Mina, Kaarel Kõomägi

1. Annan Tartu Ülikoolile tasuta loa (lihtlitsentsi) minu loodud teose

#### **"Peltier' elemendi juhtimine alalisvoolumootori draiveriga"**

mille juhendaja on Andrus Punning

reprodutseerimiseks eesmärgiga seda säilitada, sealhulgas lisada digitaalarhiivi DSpace kuni autoriõiguse kehtivuse lõppemiseni.

- 2. Annan Tartu Ülikoolile loa teha punktis 1 nimetatud teos üldsusele kättesaadavaks Tartu Ülikooli veebikeskkonna, sealhulgas digitaalarhiivi DSpace'i kaudu Creative Commonsi litsentsiga CC BY NC ND 3.0, mis lubab autorile viidates teost reprodutseerida, levitada ja üldsusele suunata ning keelab luua tuletatud teost ja kasutada teost ärieesmärgil, kuni autoriõiguse kehtivuse lõppemiseni.
- 3. Olen teadlik, et punktides 1 ja 2 nimetatud õigused jäävad alles ka autorile.
- 4. Kinnitan, et lihtlitsentsi andmisega ei riku ma teiste isikute intellektuaalomandi ega isikuandmete kaitse õigusaktidest tulenevaid õigusi.

Kaarel Kõomägi 20.05.2024